### <span id="page-0-0"></span>Technisches Handbuch GS 4x.10 knx

# Applikationsbeschreibung - Luftgütesensor

### **Allgemeine Informationen**

Das Gerät ist zur Verwendung für folgende Aufgaben vorgesehen: Überwachung der Luftgüte in der Gebäudesystemtechnik (Schule, Büro, Hotel, Tagungsstätte etc.), Datenübertragung und Regelung per Bus-System. Das Gerät ist für den Betrieb gemäß den aufgeführten technischen Daten geeignet. Das Gerät ist ausschließlich zum Einsatz in trockenen Räumen geeignet. Das Gerät ist nicht geeignet für sicherheitsrelevante Aufgaben, wie z.B. Fluchttüren, Brandschutzeinrichtungen, Gärkeller etc.

Die Raumklimasteuerung GS 4x.10 knx kann folgende Daten auf den KNX Bus senden bzw. hat folgende Funktionen:

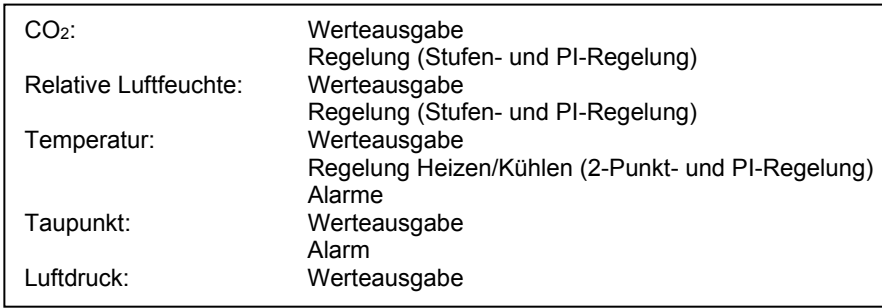

*Die Funktion/Bedienung u. Installation der Raumklimasteuerung entnehmen Sie bitte der dem Produkt beigefügten Bedienungsanleitung!*

*Bitte beachten / berücksichtigen Sie die Auflösungen des 2 Bytes Datentyps (siehe KNX Spezifikation)!*

GS 40.10 knx

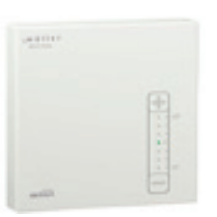

GS 41.10 knx

### Inhaltsübersicht

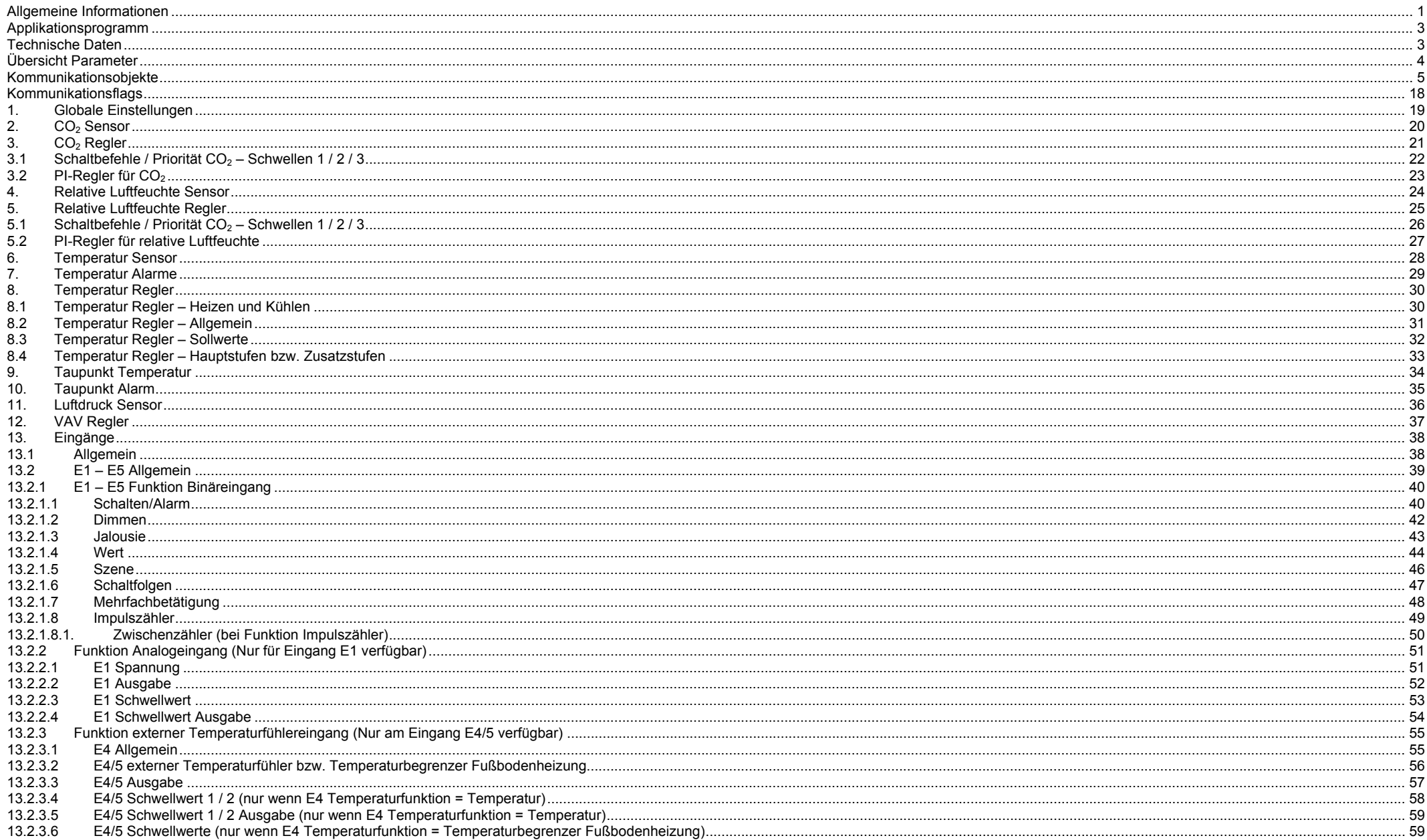

### <span id="page-2-0"></span>**Applikationsprogramm**

Hersteller: Hugo Müller GmbH & Co KG, Sturmbühlstraße 145-149, D-78054 VS-Schwenningen<br>Programmname: GS 4x.10 knx Programmname:<br>Installation: Fügen Sie das Gerät Ihrer Geräteliste hinzu und öffnen Sie ein neues Projekt. Die ETS Datenbank steht auf unserer Homepage zum Download zur Verfügung:

<http://www.hugo-mueller.de/de/downloads/knx-produktdatenbank/>

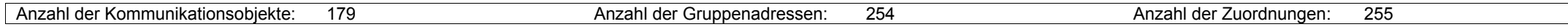

### <span id="page-2-1"></span>**Technische Daten**

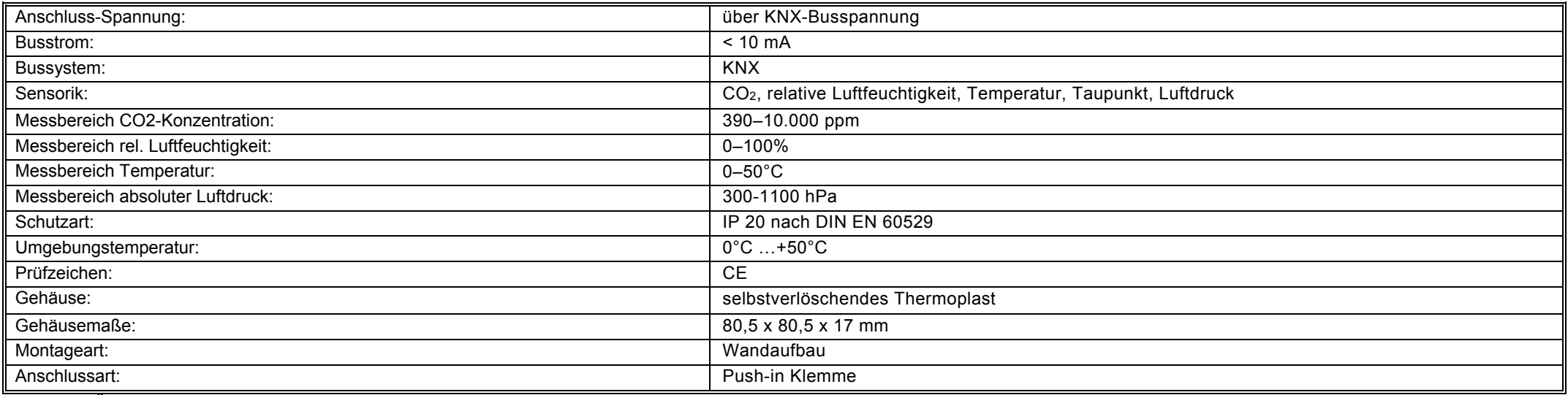

*Technische Änderungen vorbehalten*

<span id="page-3-0"></span>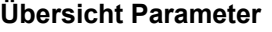

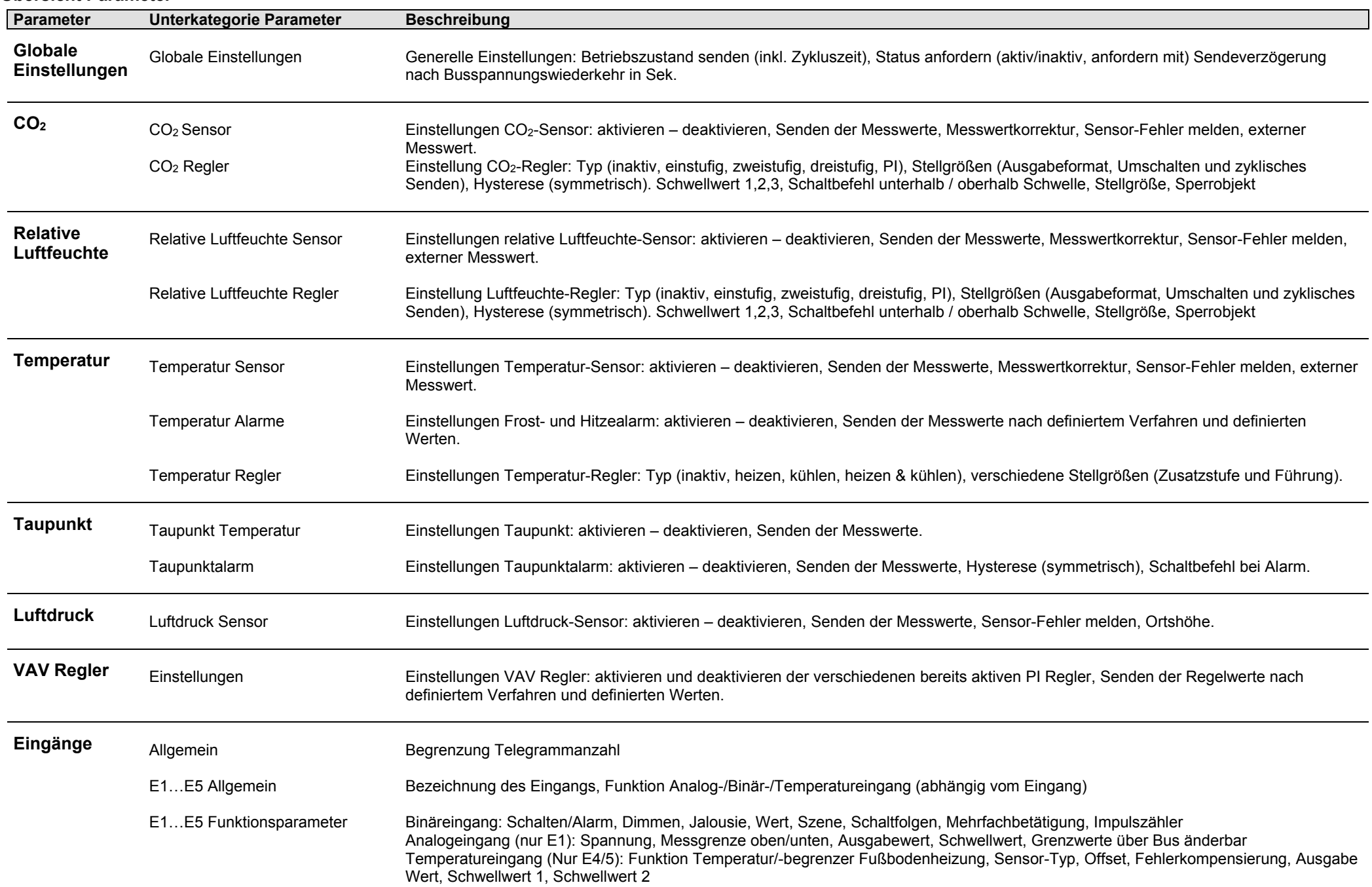

# <span id="page-4-0"></span>**Kommunikationsobjekte**

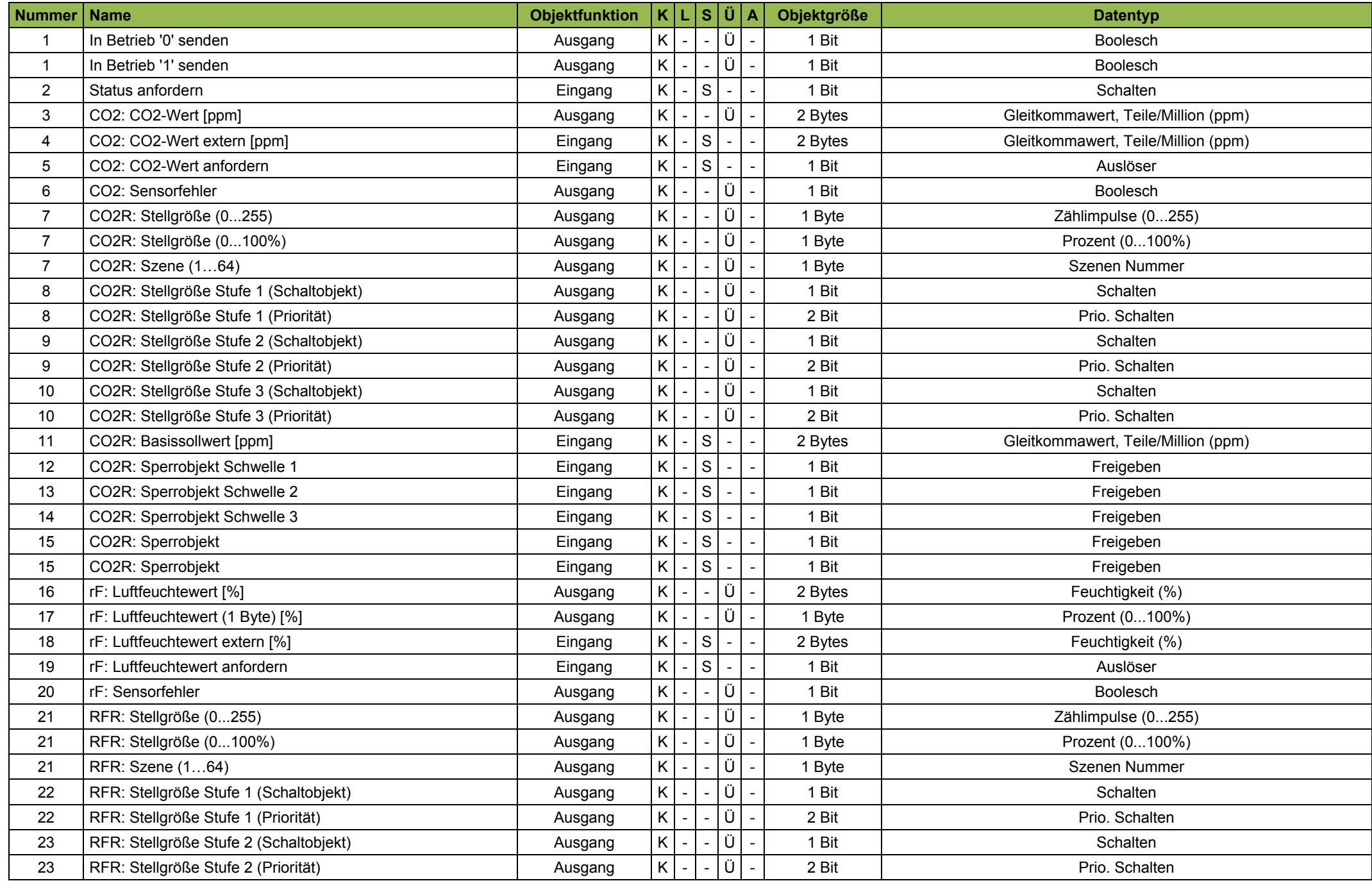

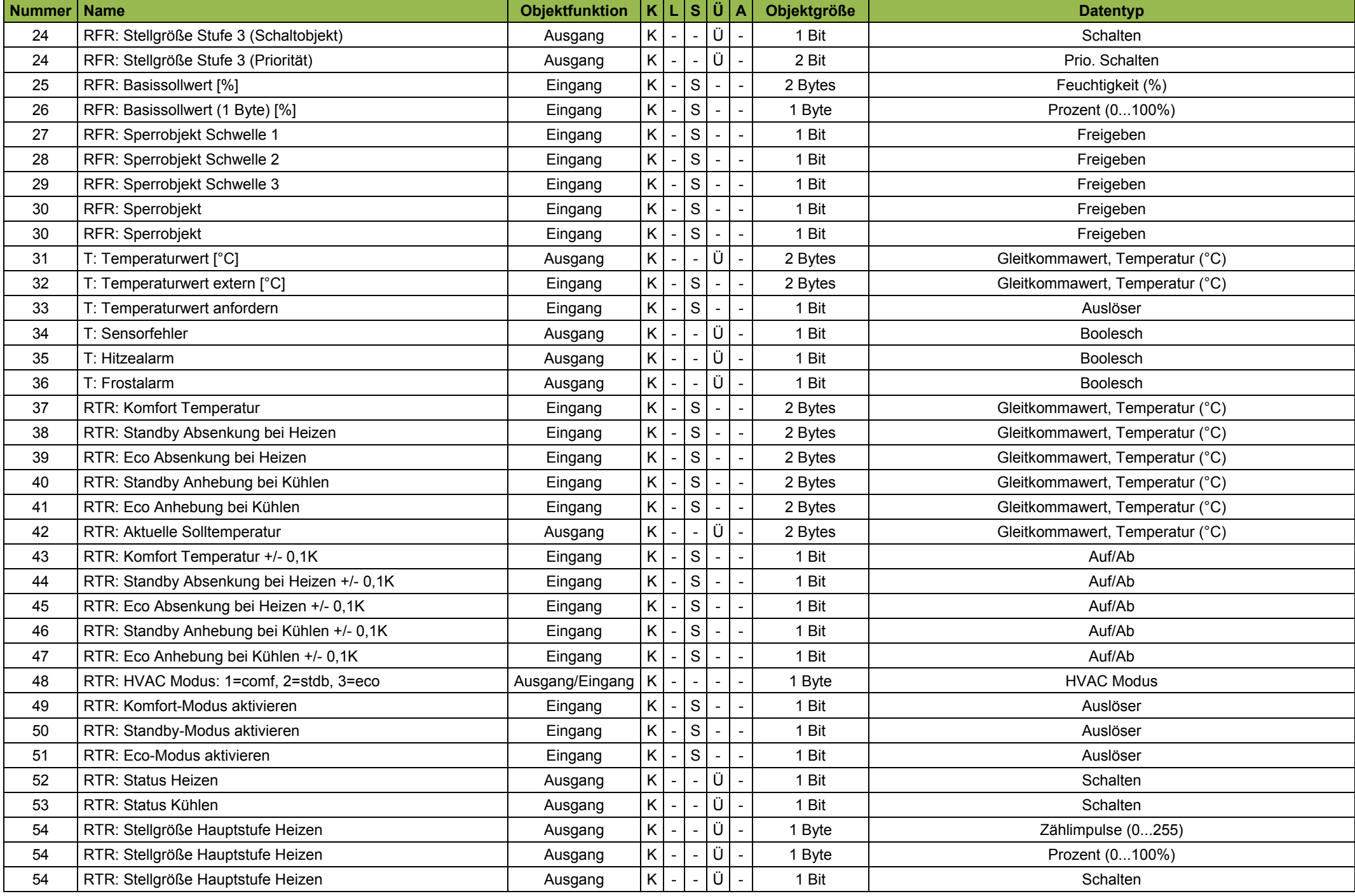

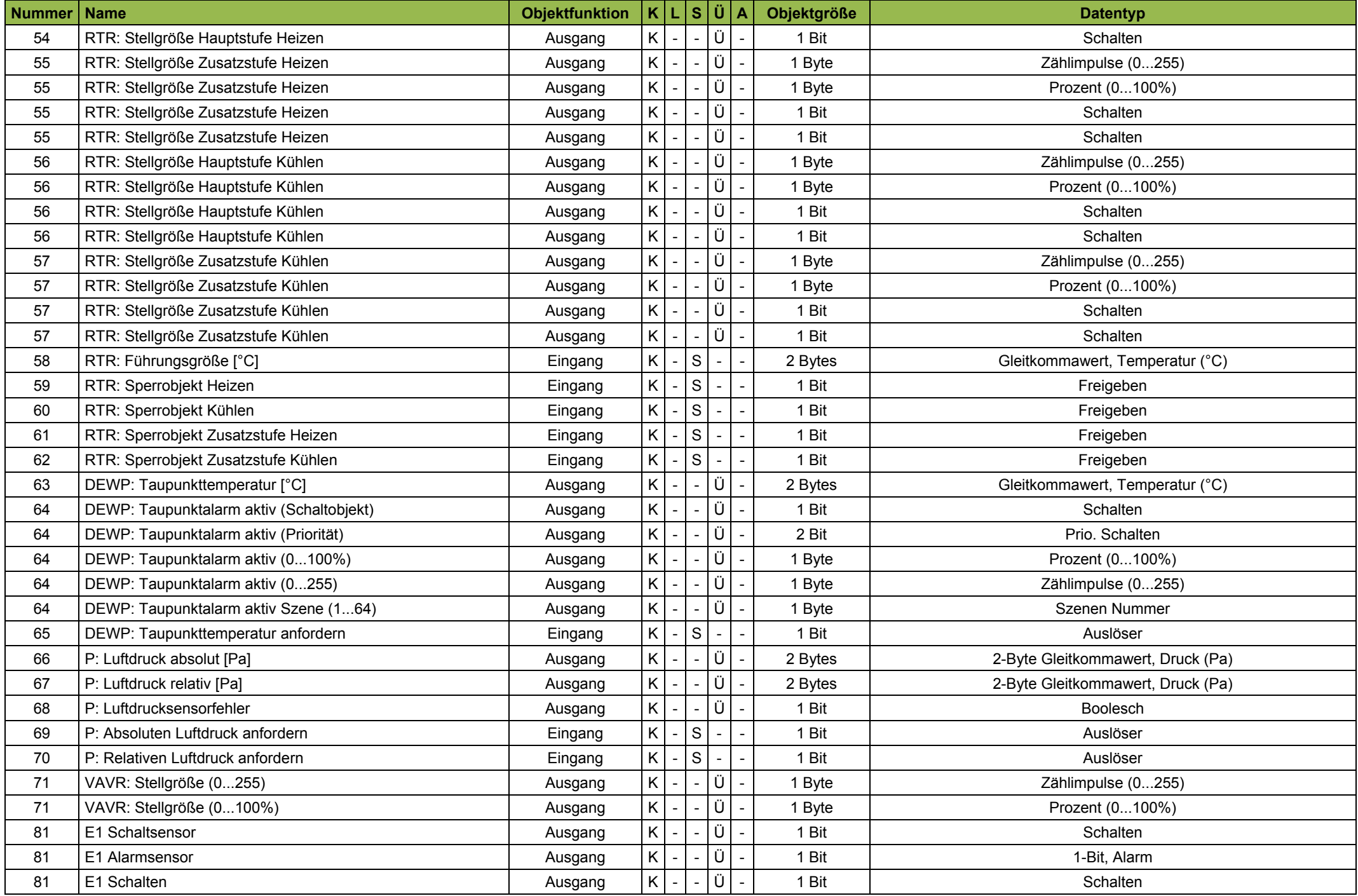

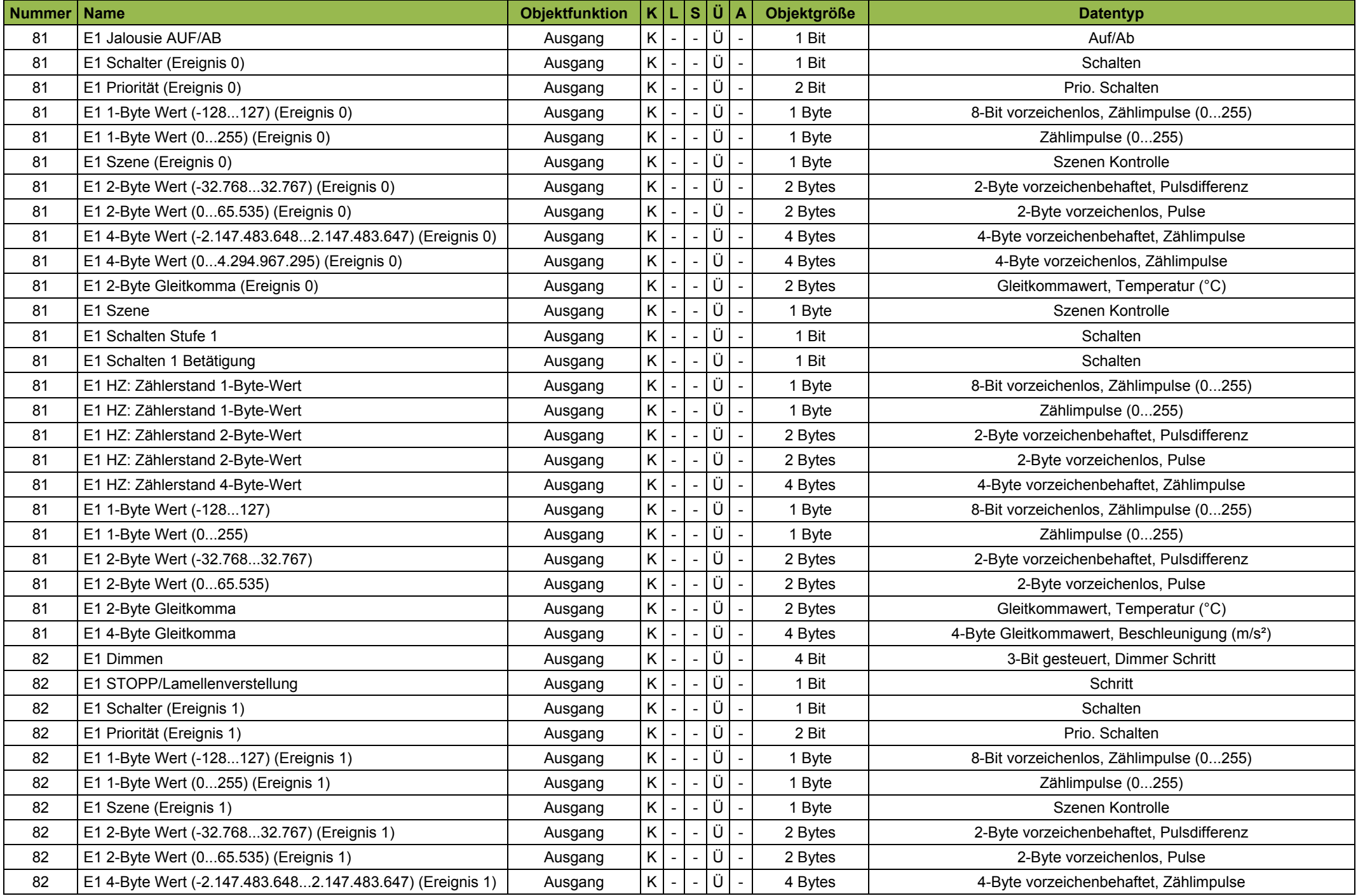

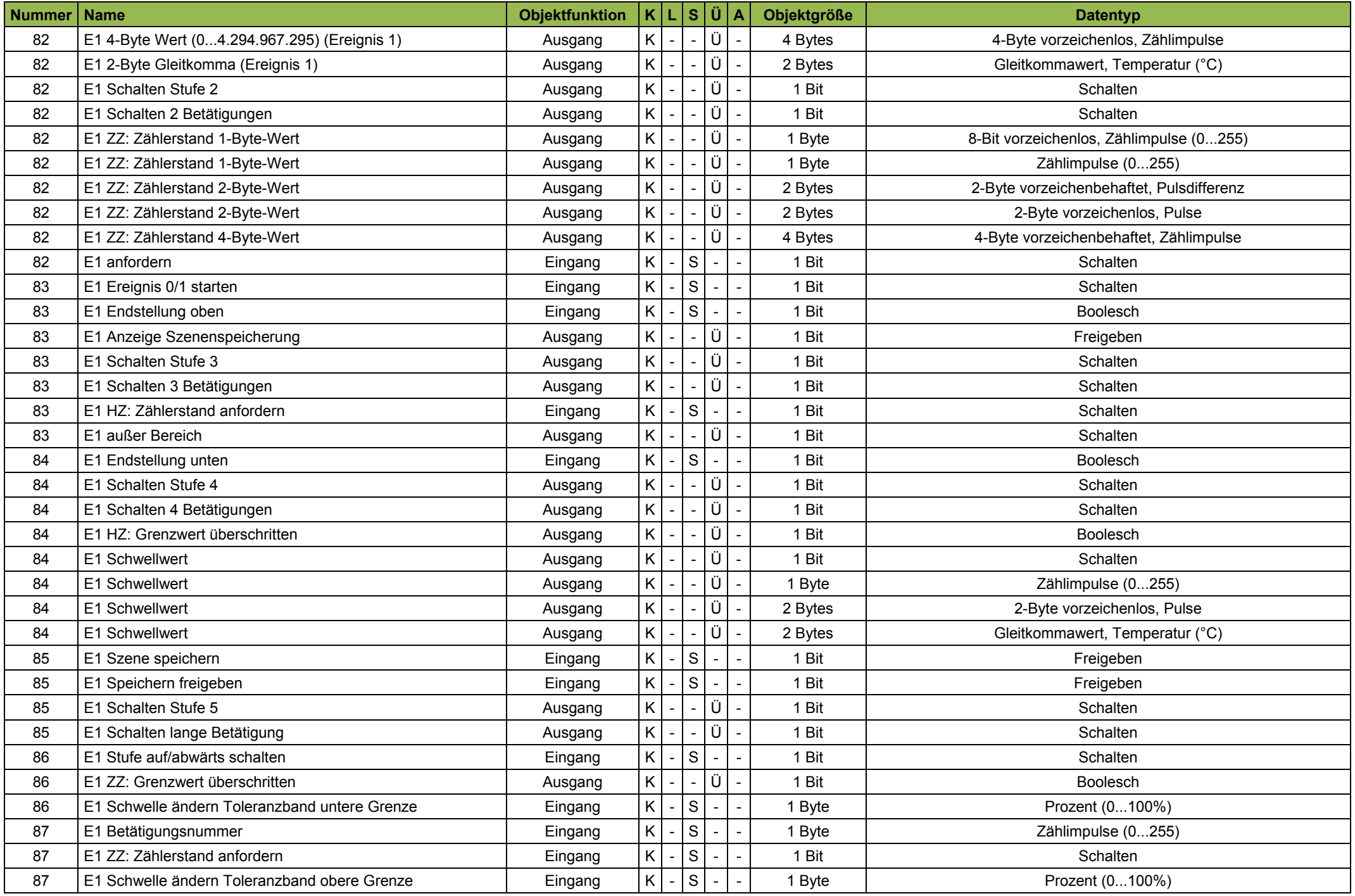

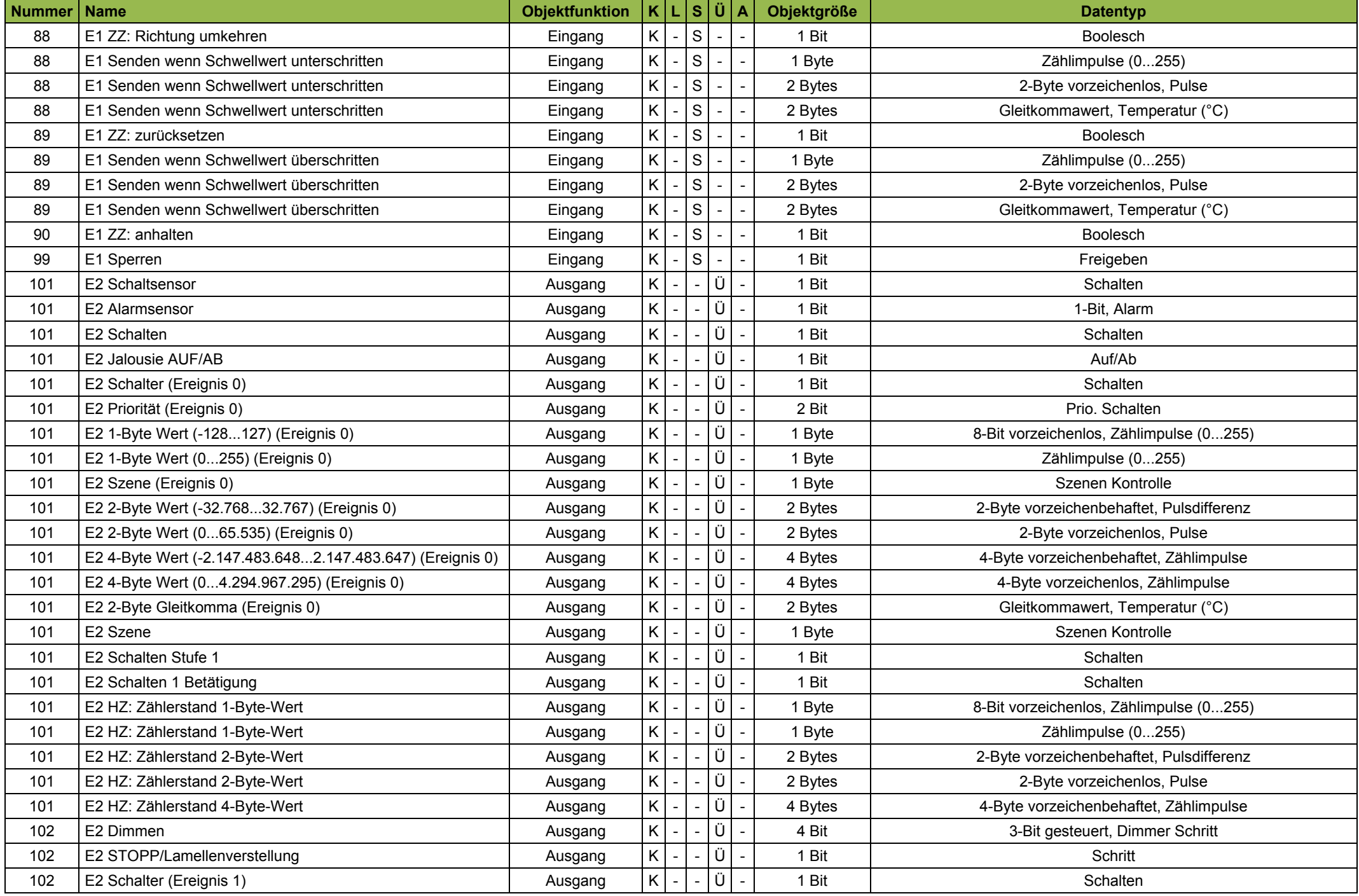

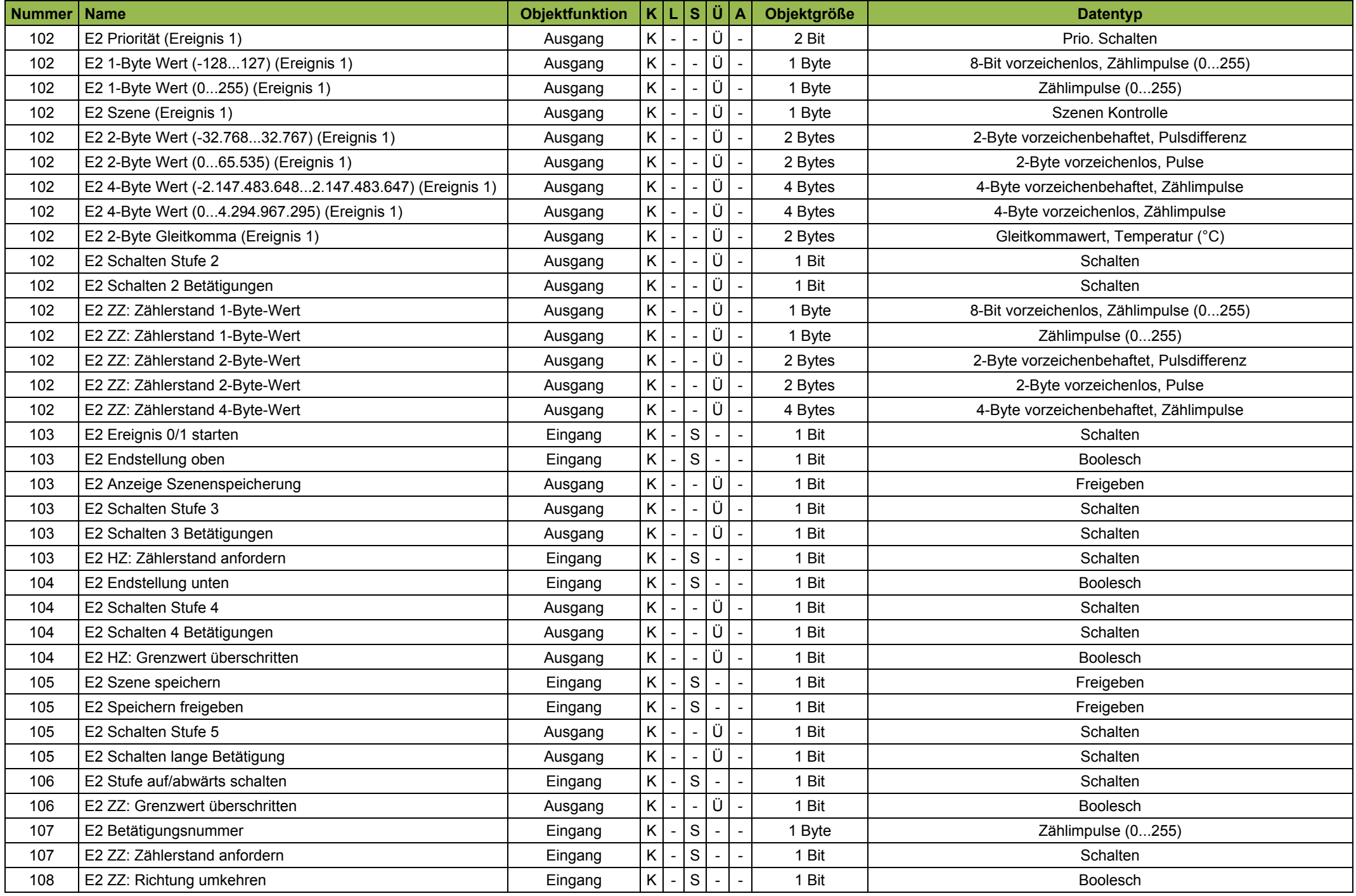

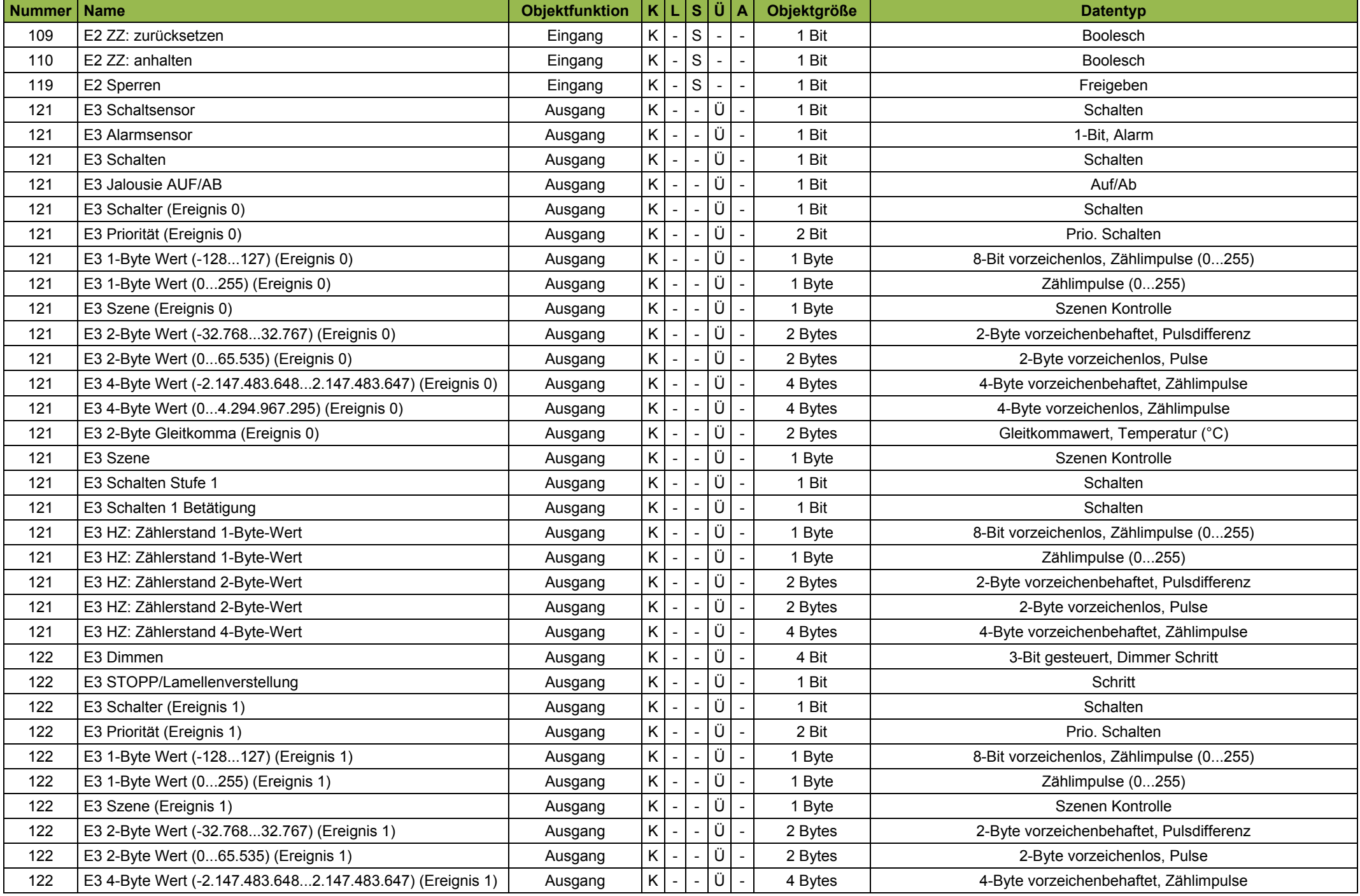

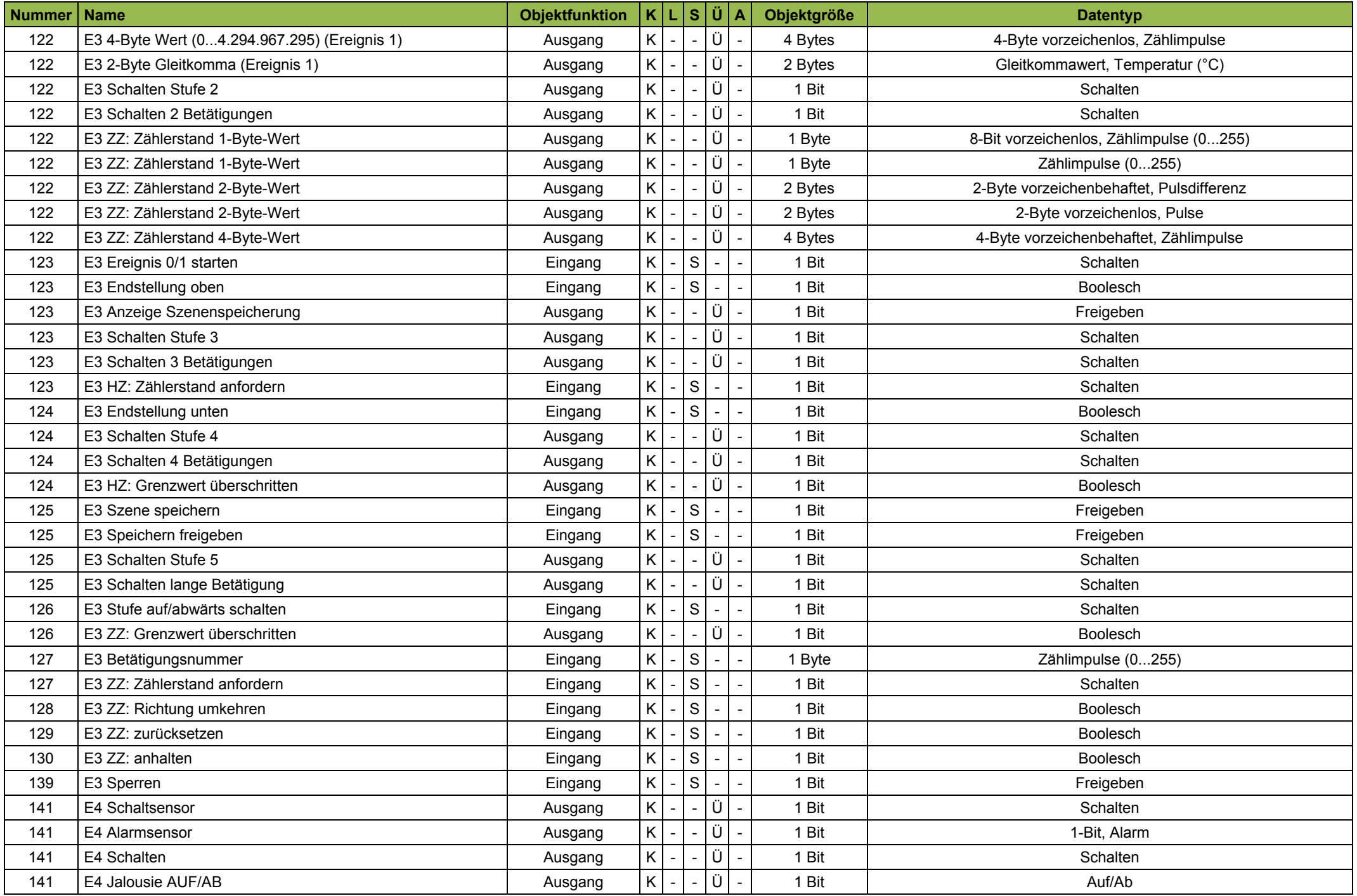

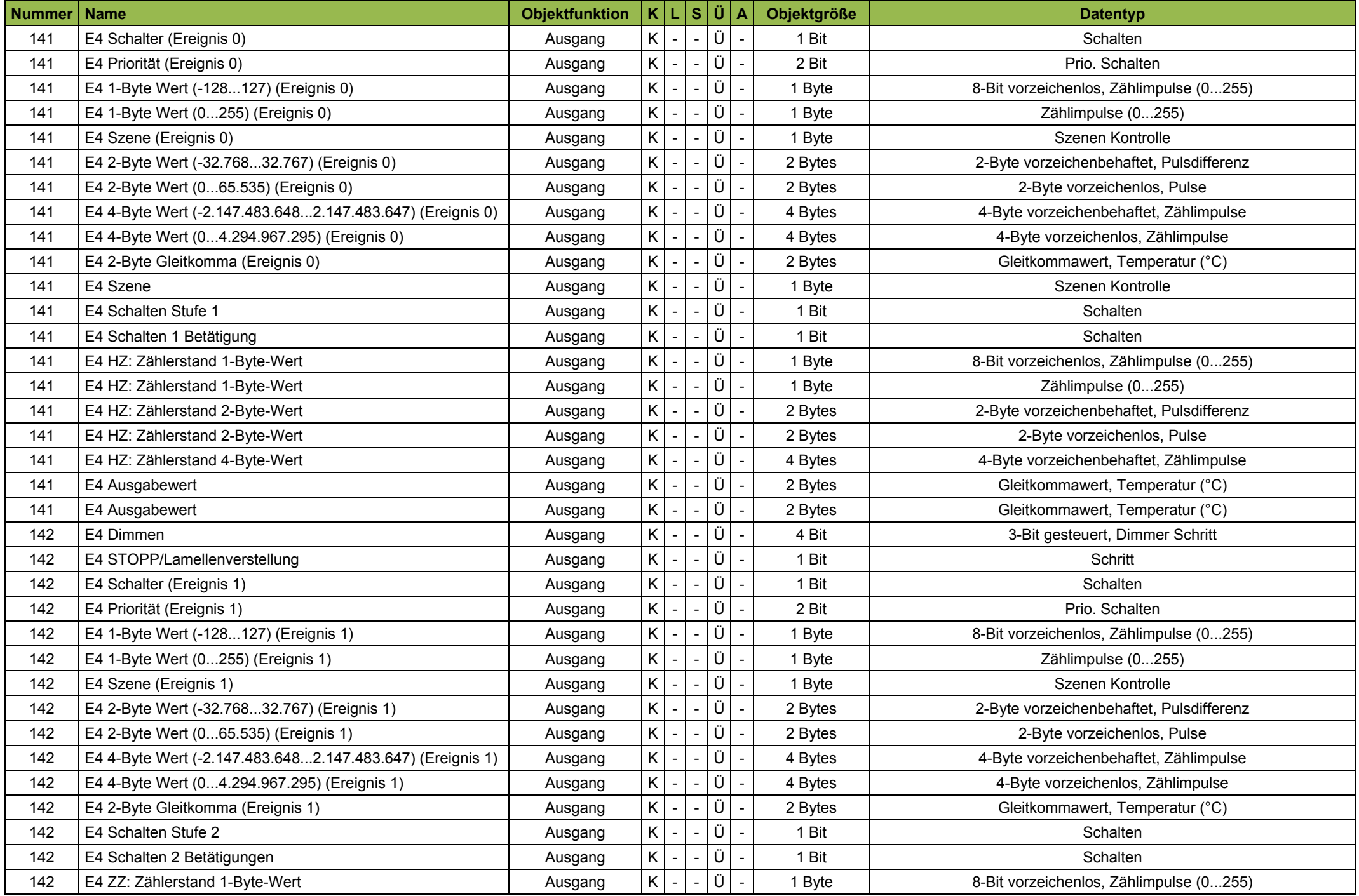

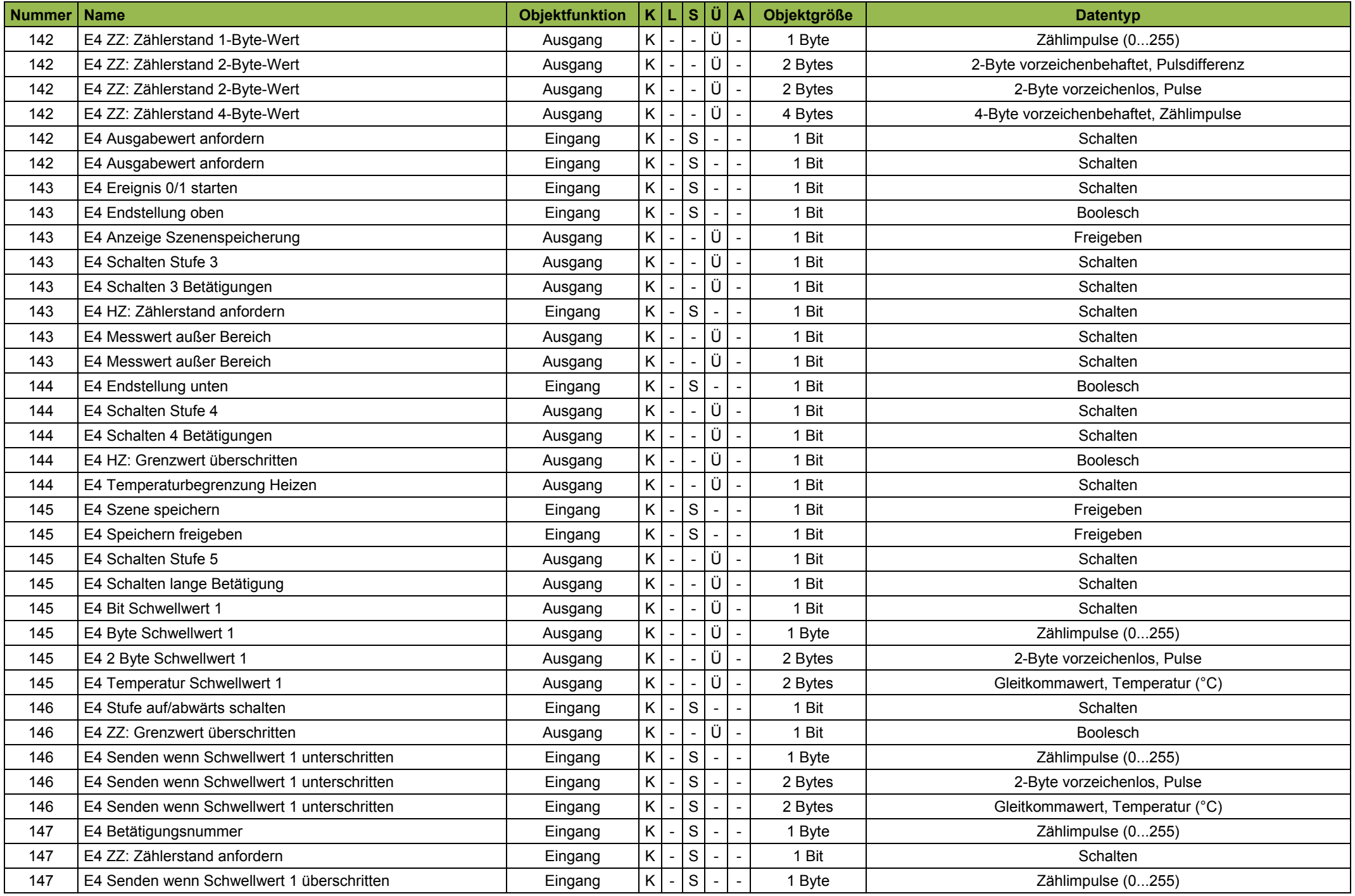

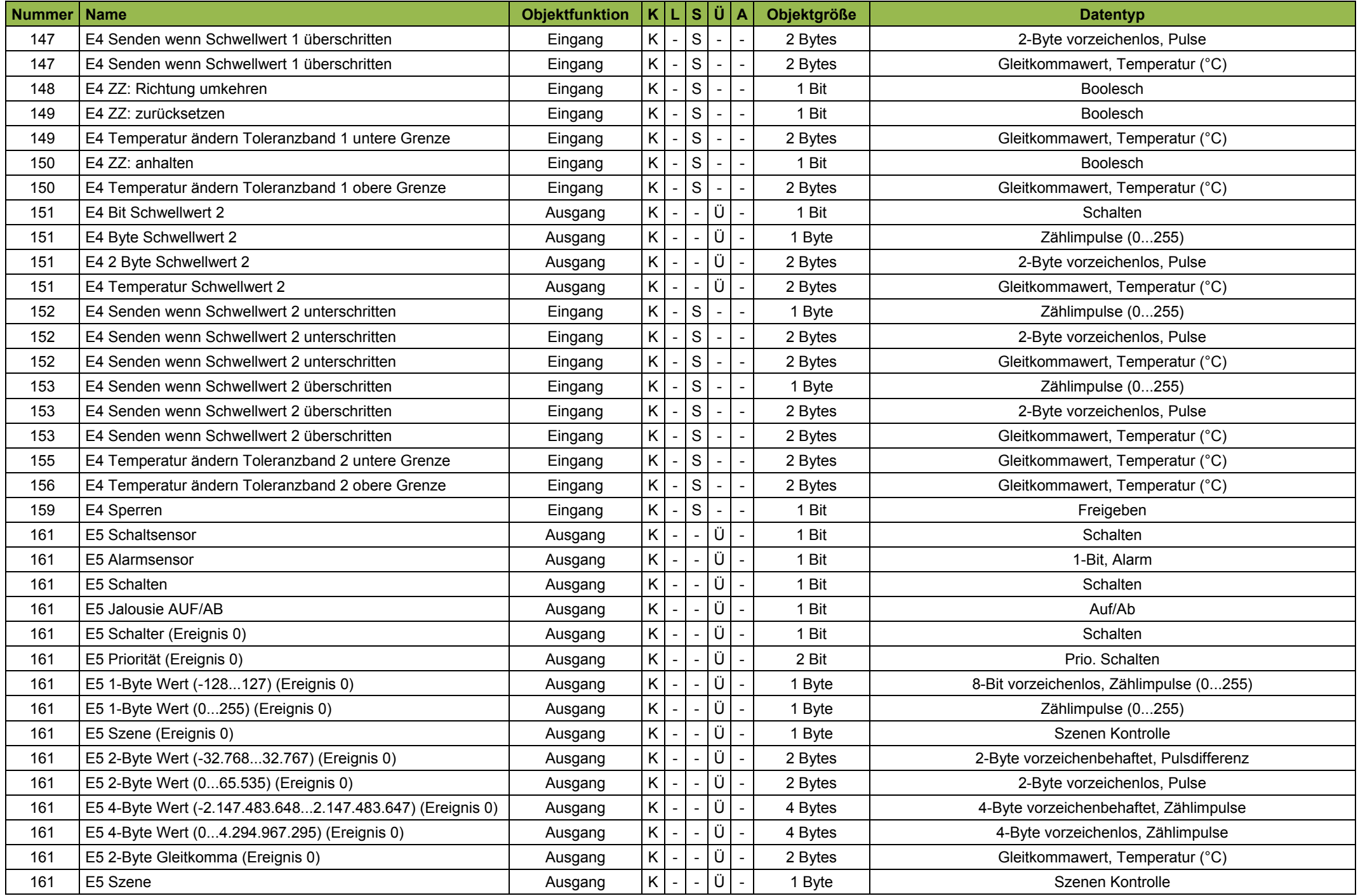

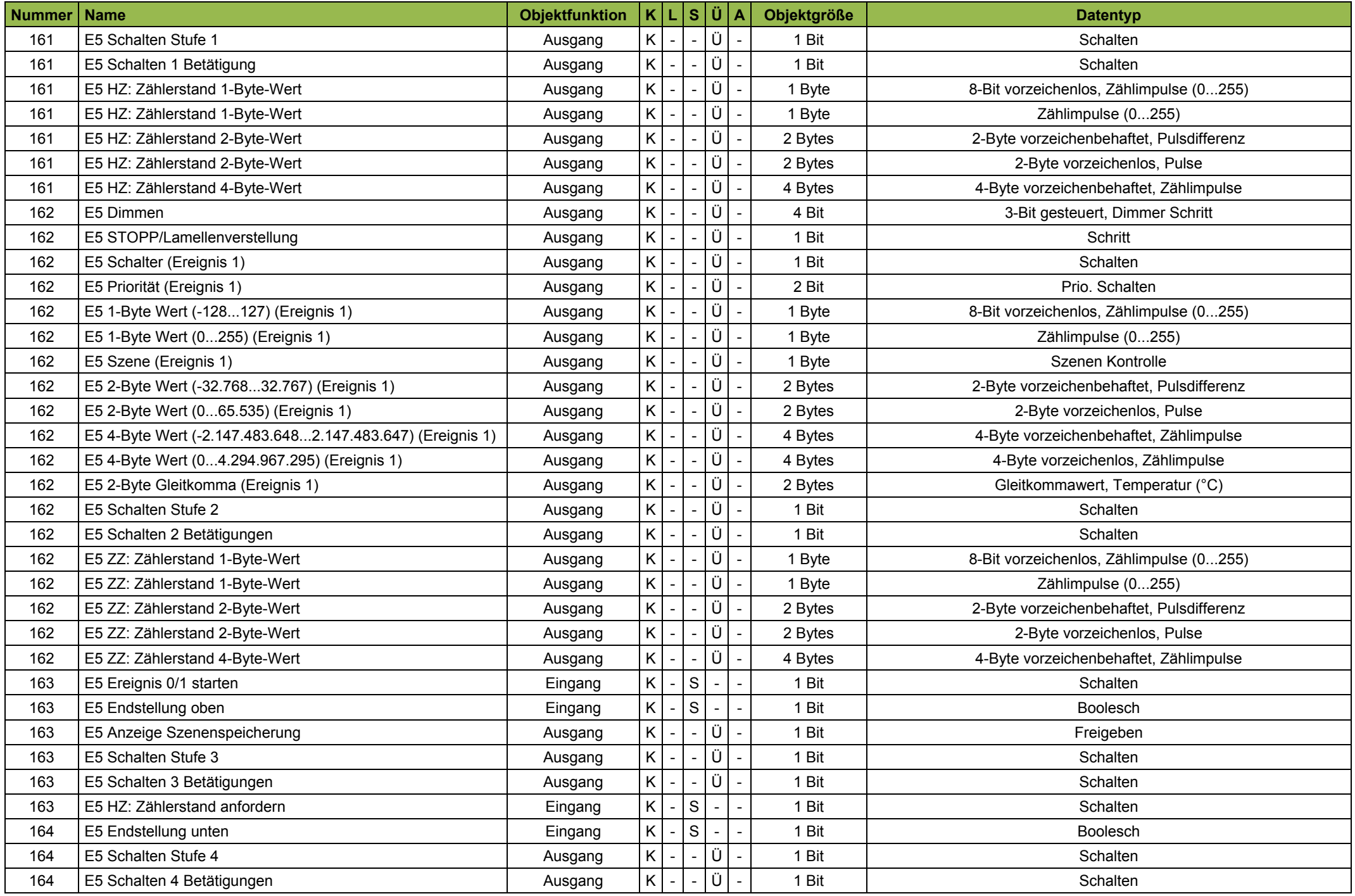

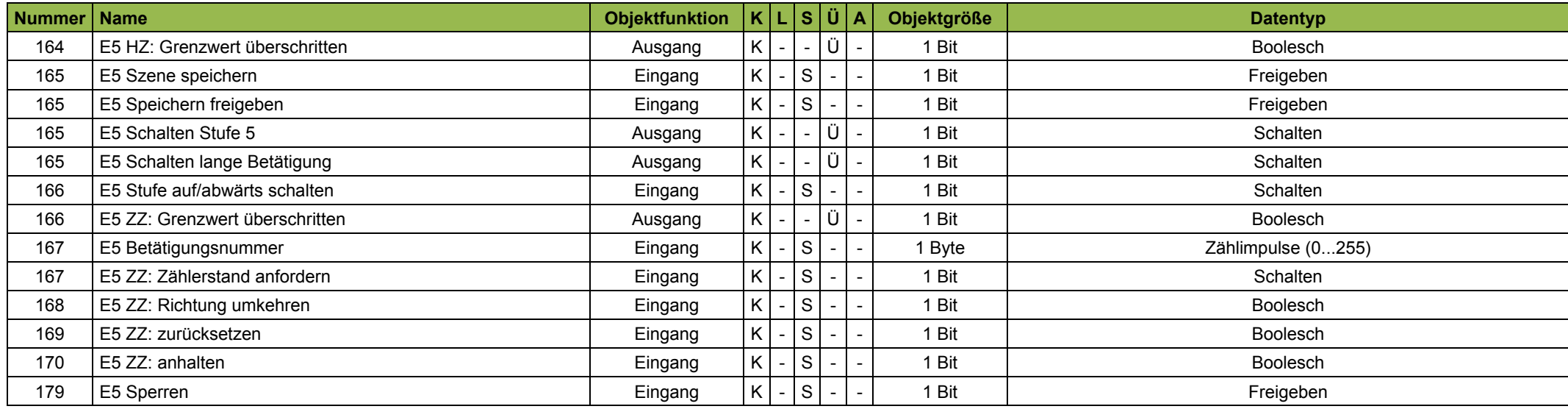

## <span id="page-17-0"></span>**Kommunikationsflags**

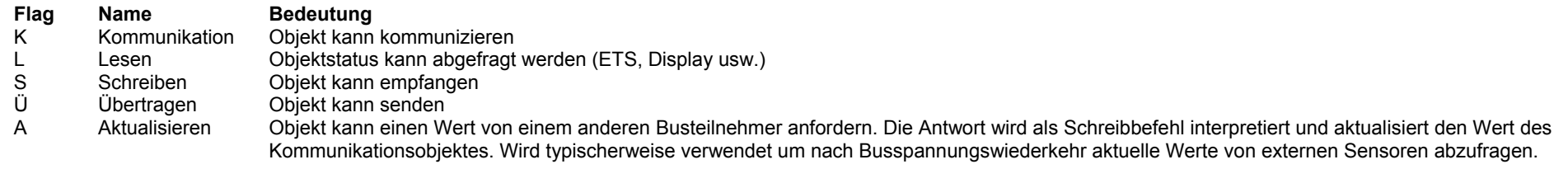

## <span id="page-18-0"></span>**1. Globale Einstellungen**

## (Bild zeigt veränderte Grundeinstellungen)

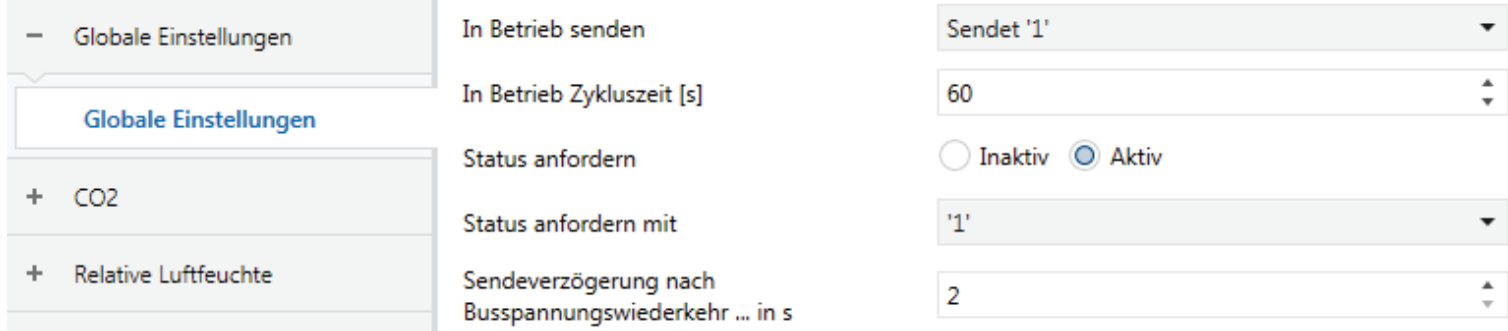

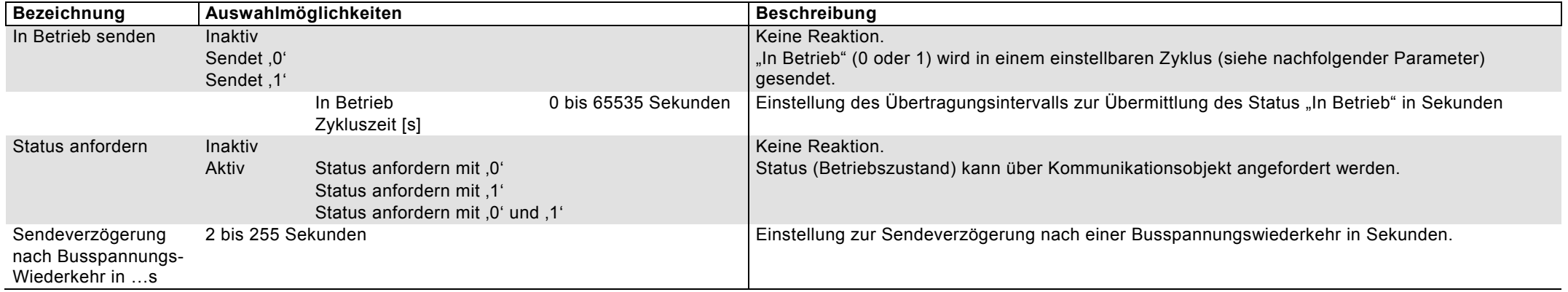

### <span id="page-19-0"></span>**2. CO2 Sensor**

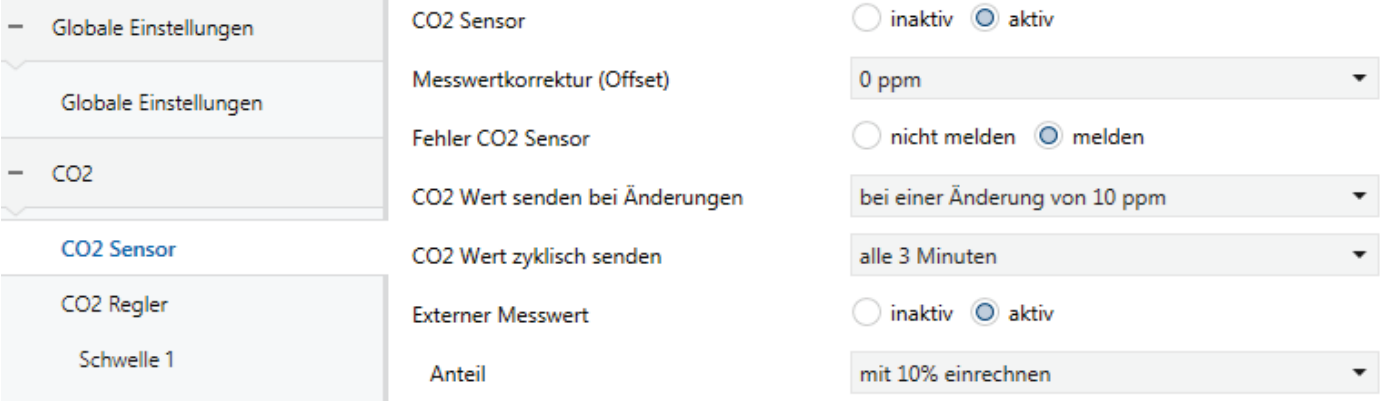

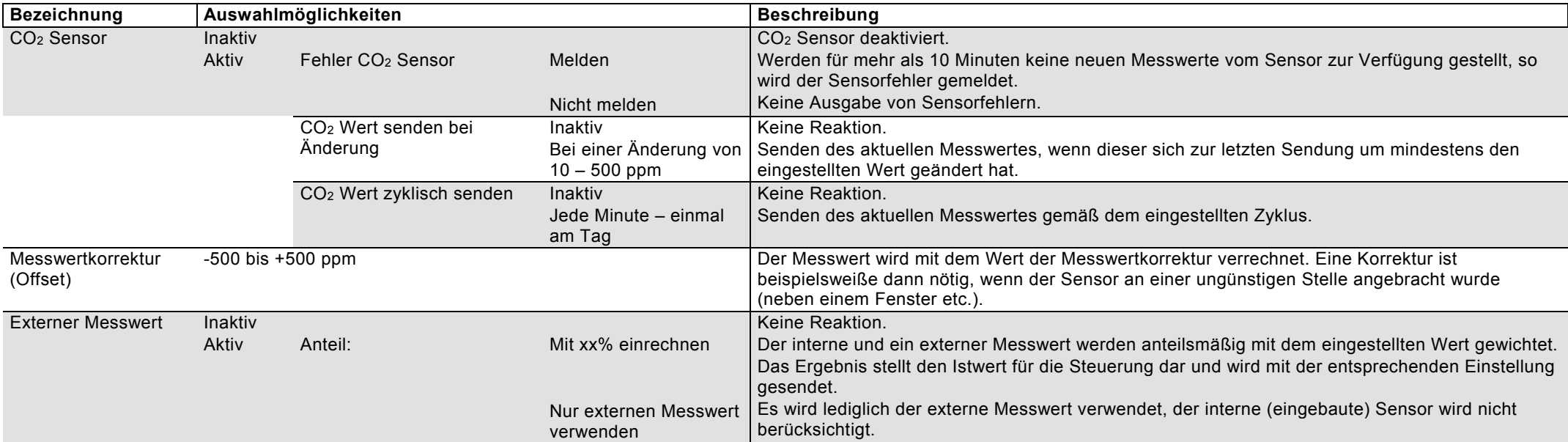

# <span id="page-20-0"></span>**3. CO2 Regler**

Schwelle 3

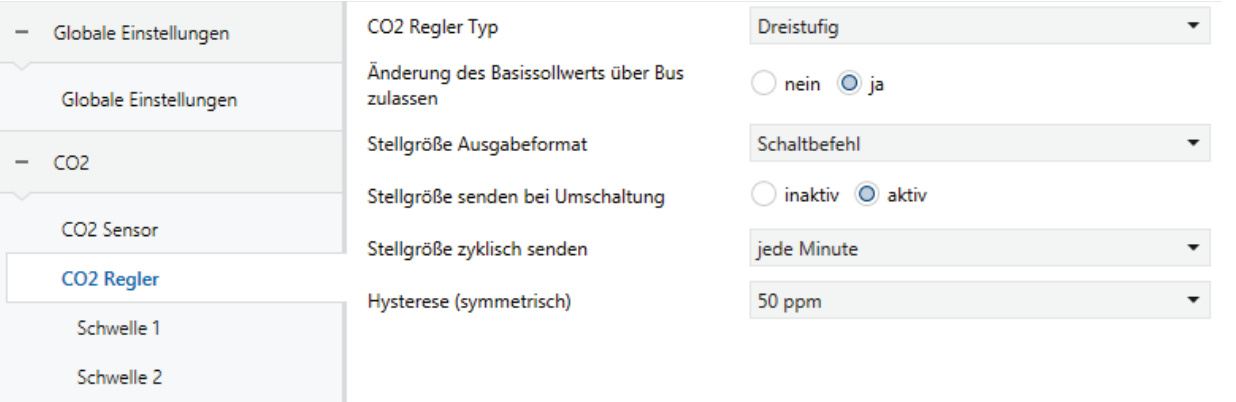

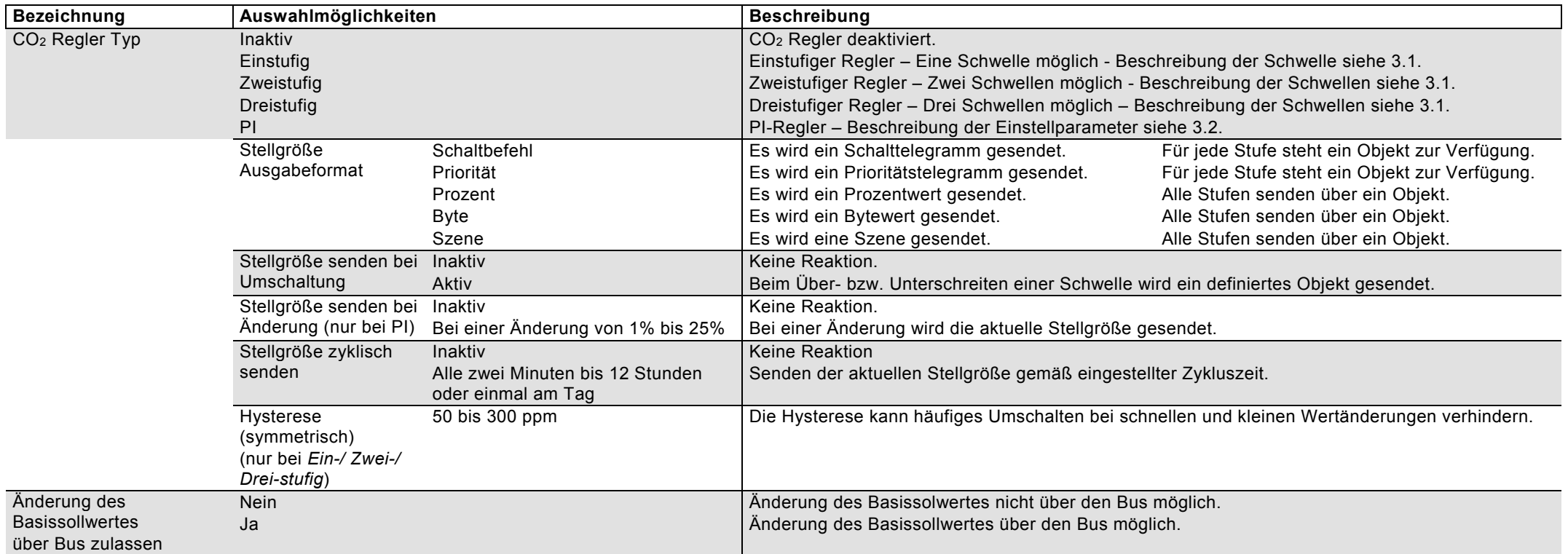

## <span id="page-21-0"></span>**3.1 Schaltbefehle / Priorität CO2 – Schwellen 1 / 2 / 3**

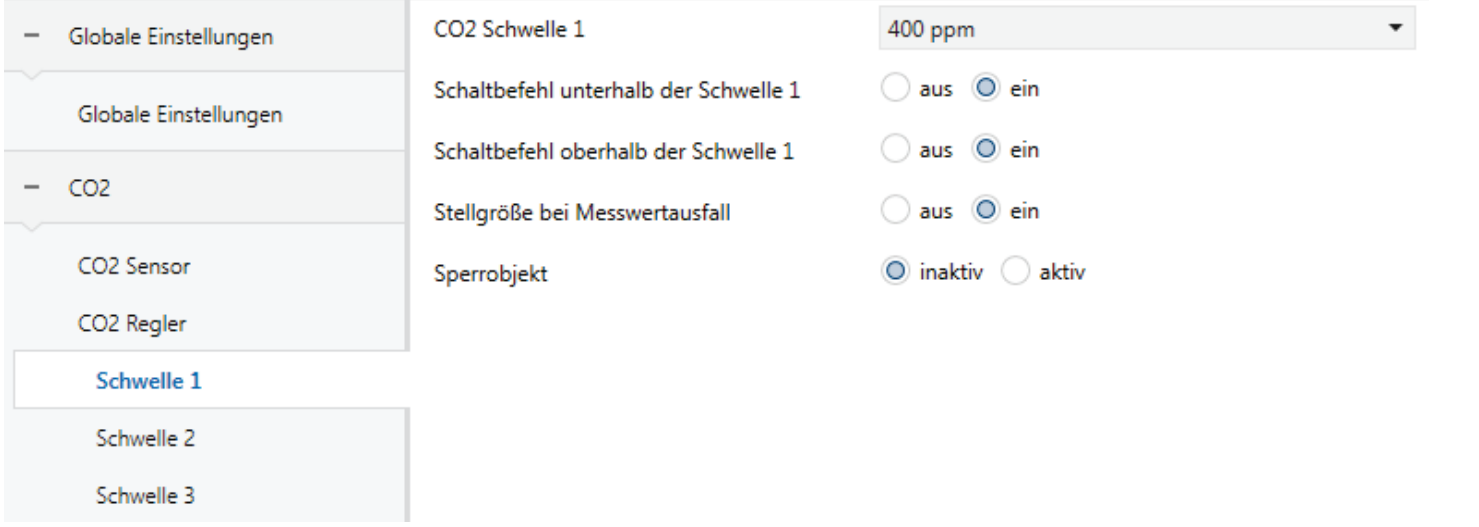

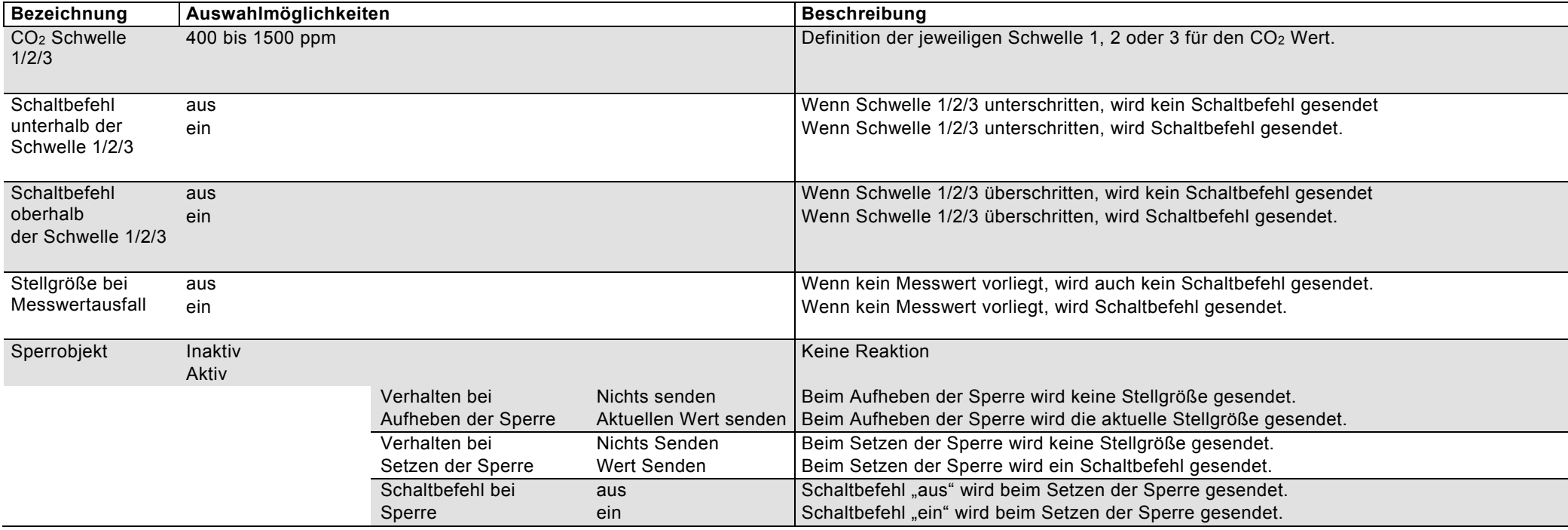

# <span id="page-22-0"></span>**3.2 PI-Regler für CO2**

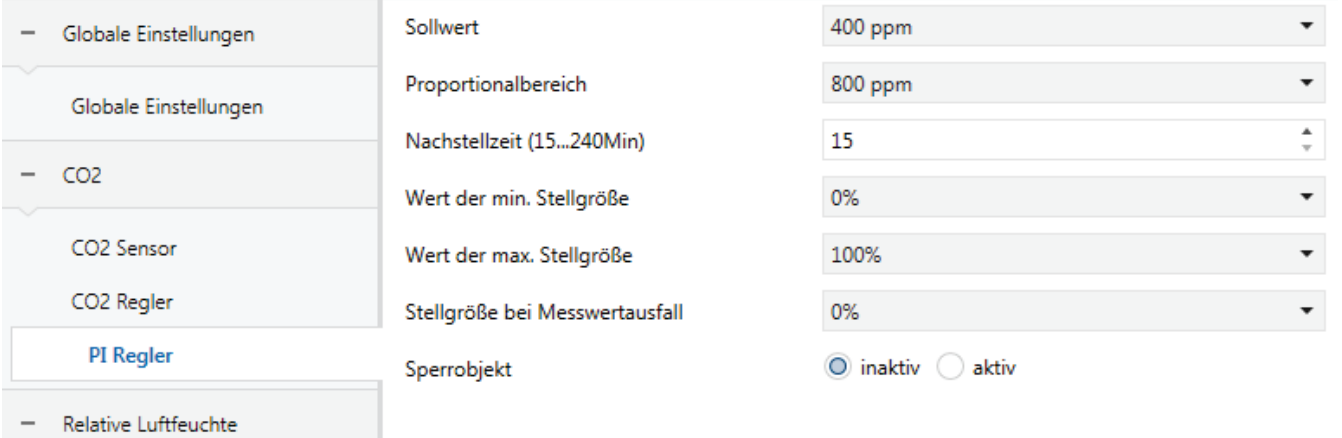

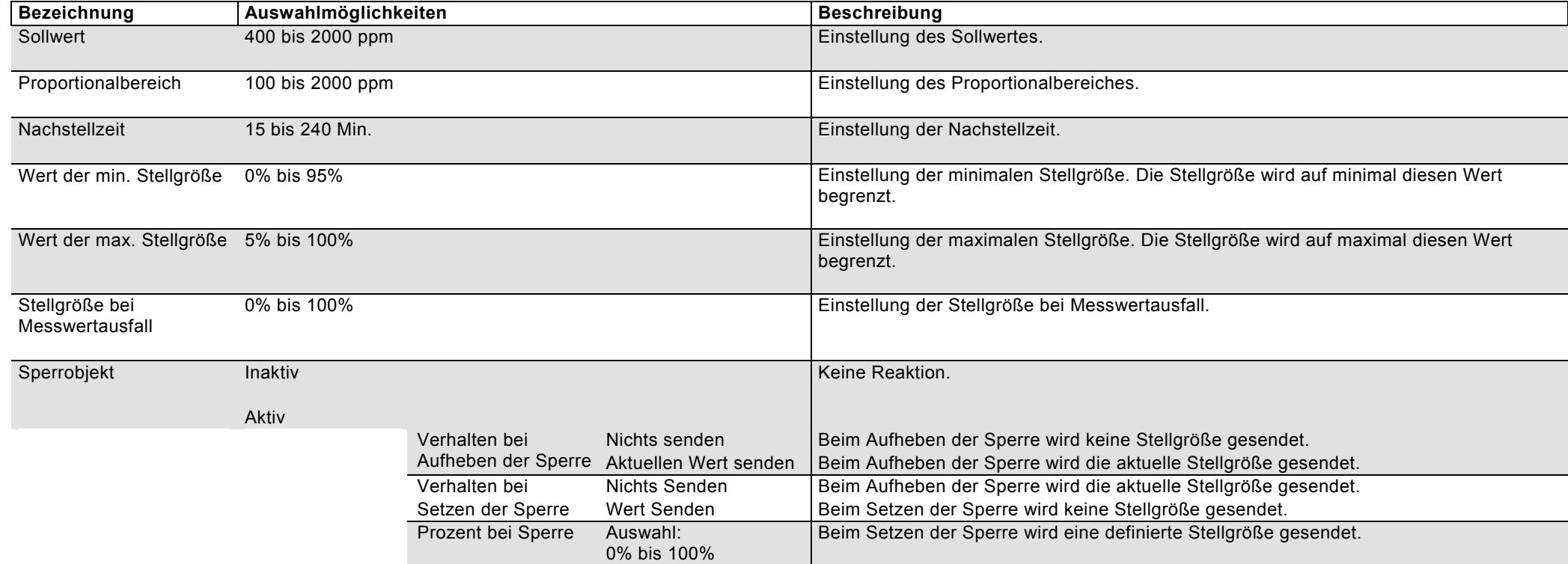

### <span id="page-23-0"></span>**4. Relative Luftfeuchte Sensor**

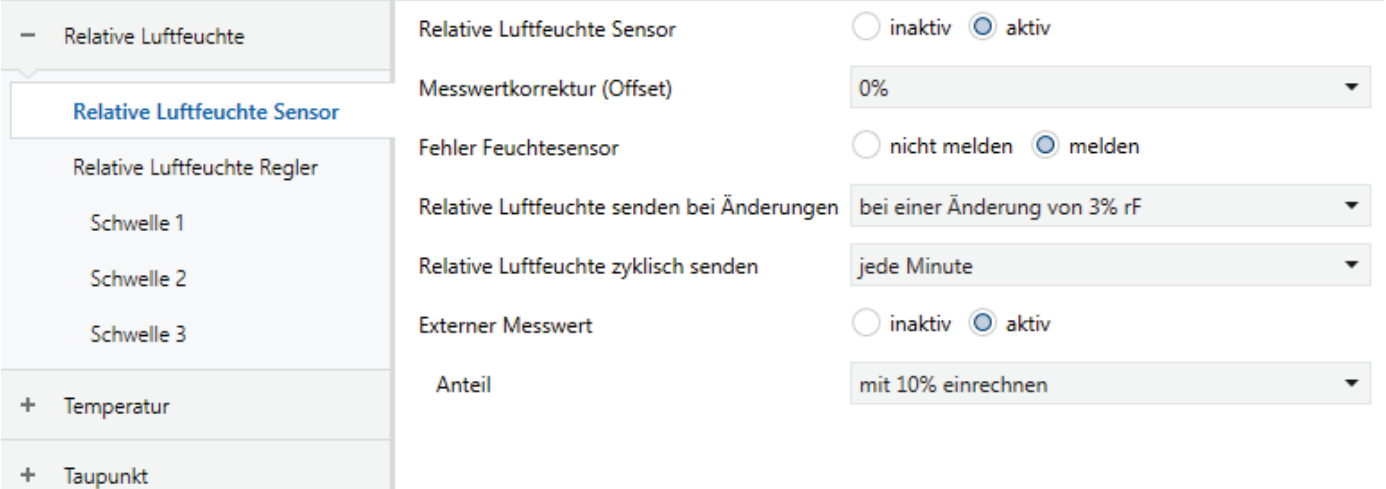

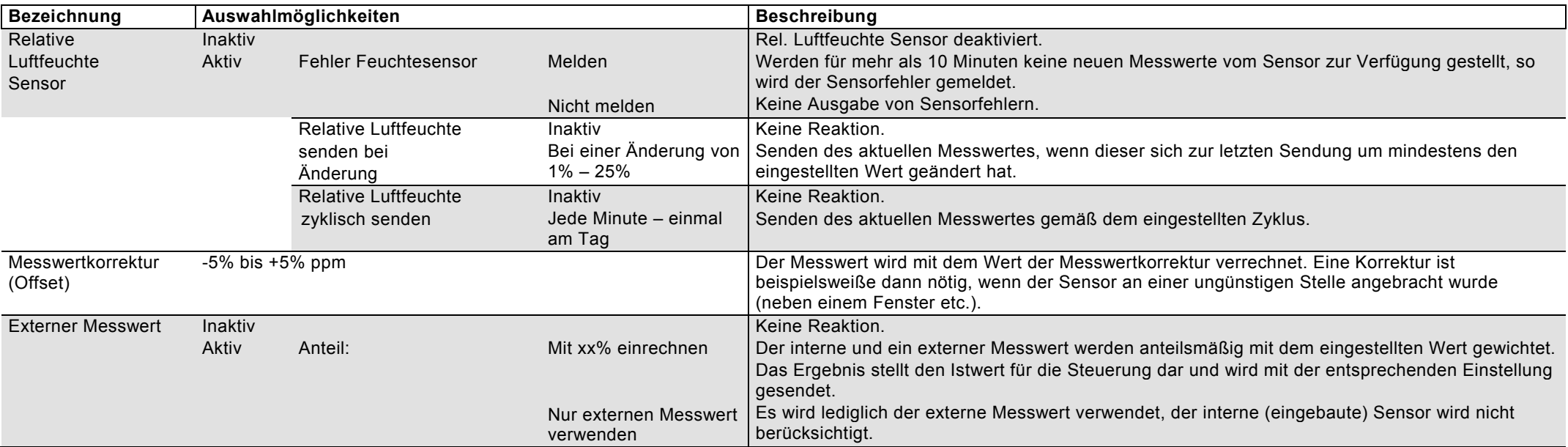

# <span id="page-24-0"></span>**5. Relative Luftfeuchte Regler**

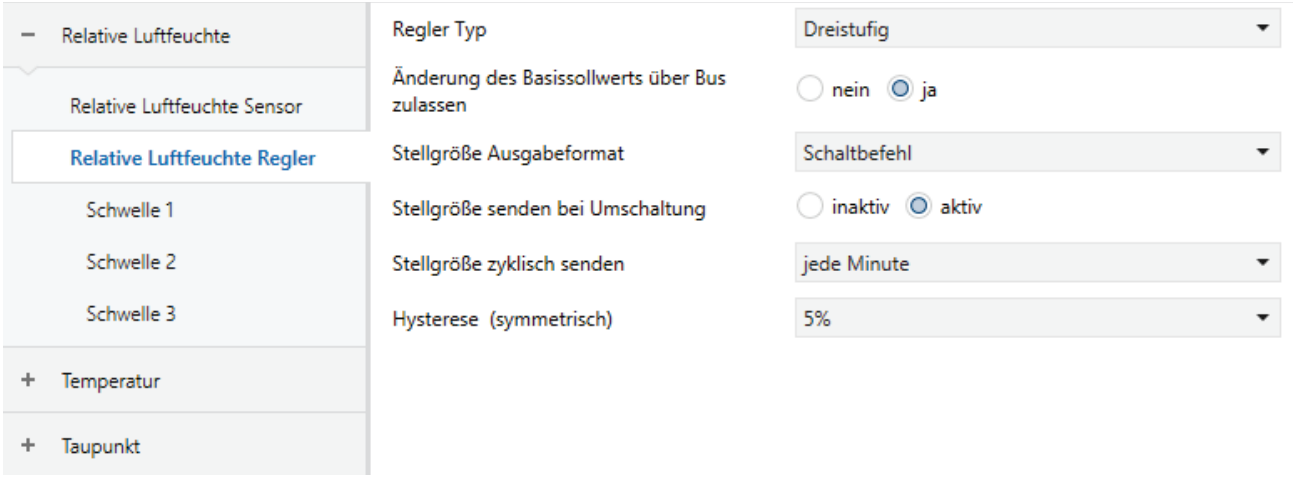

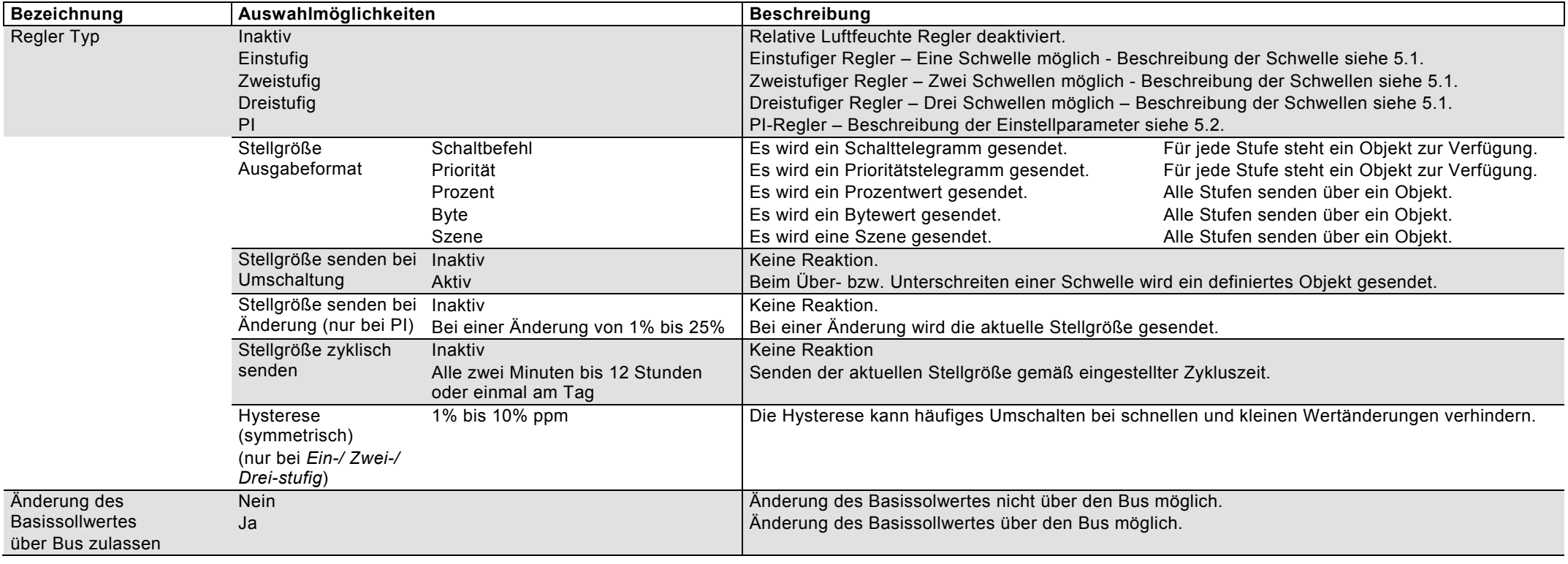

## <span id="page-25-0"></span>**5.1 Schaltbefehle / Priorität CO2 – Schwellen 1 / 2 / 3**

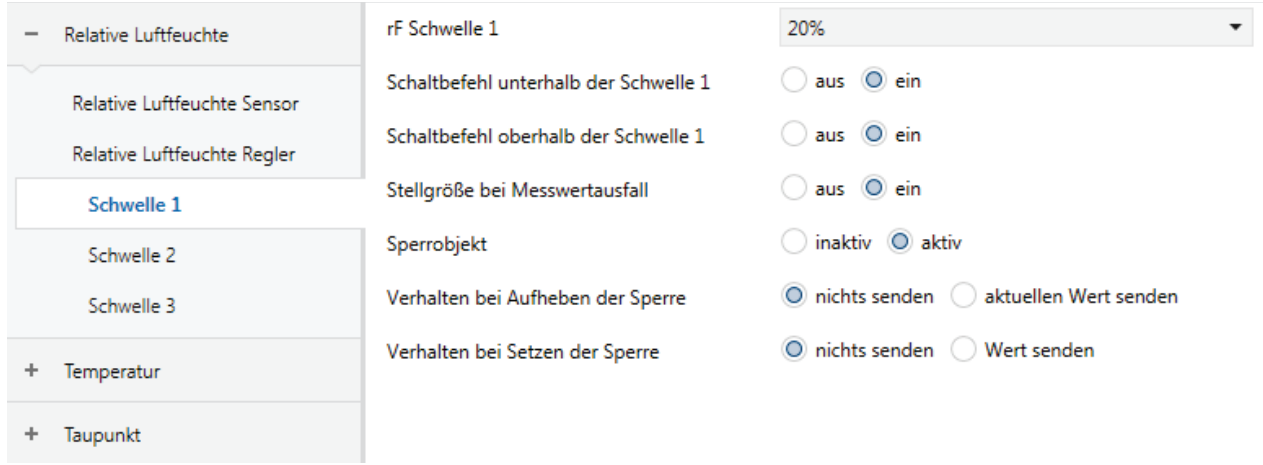

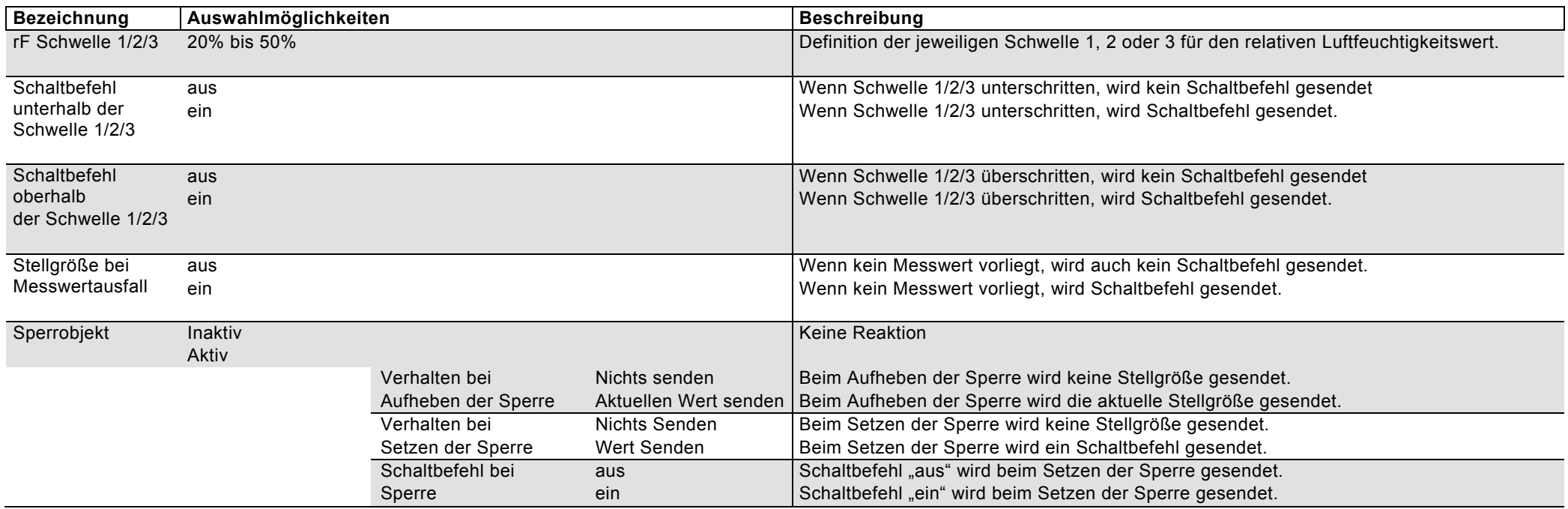

# <span id="page-26-0"></span>**5.2 PI-Regler für relative Luftfeuchte**

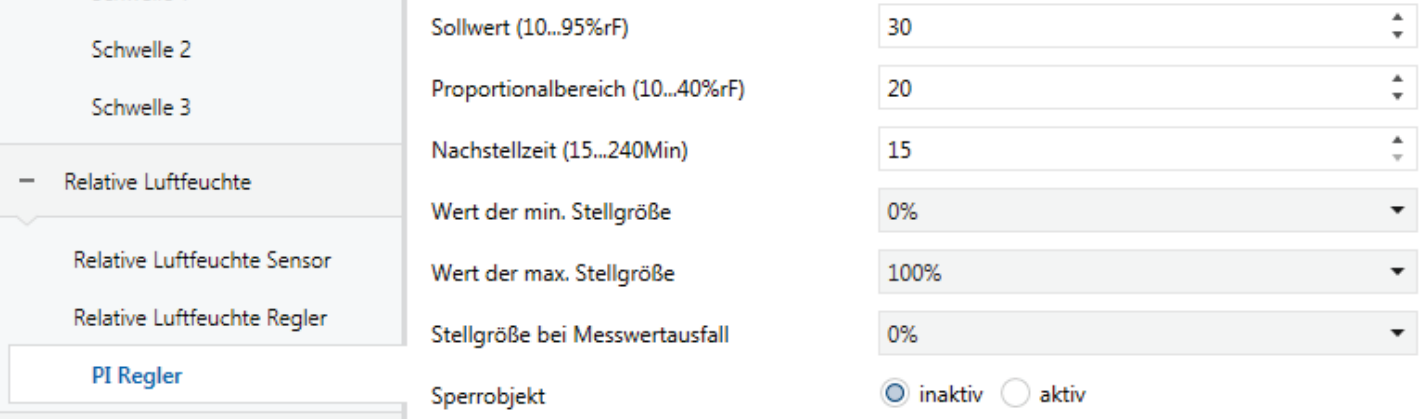

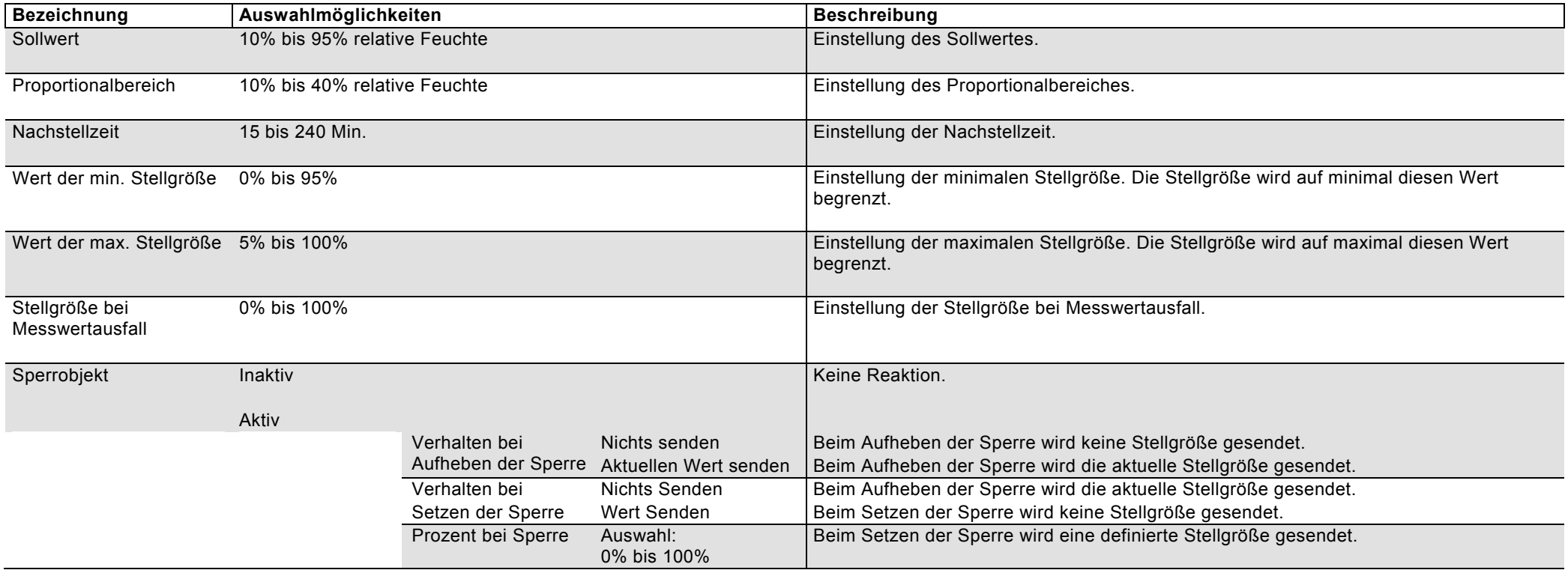

# <span id="page-27-0"></span>**6. Temperatur Sensor**

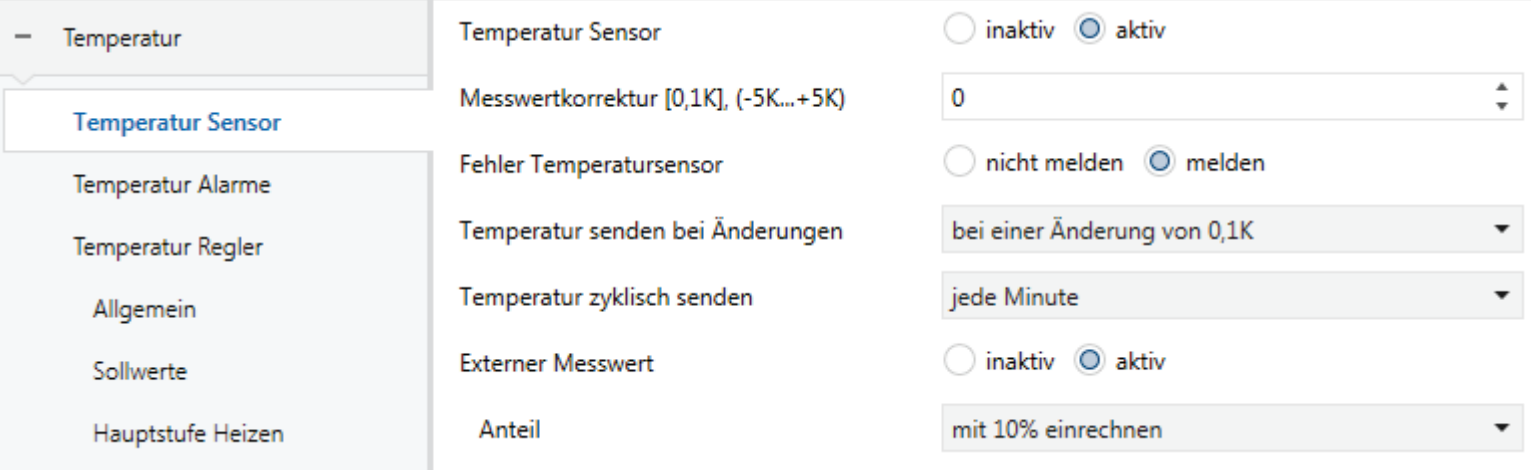

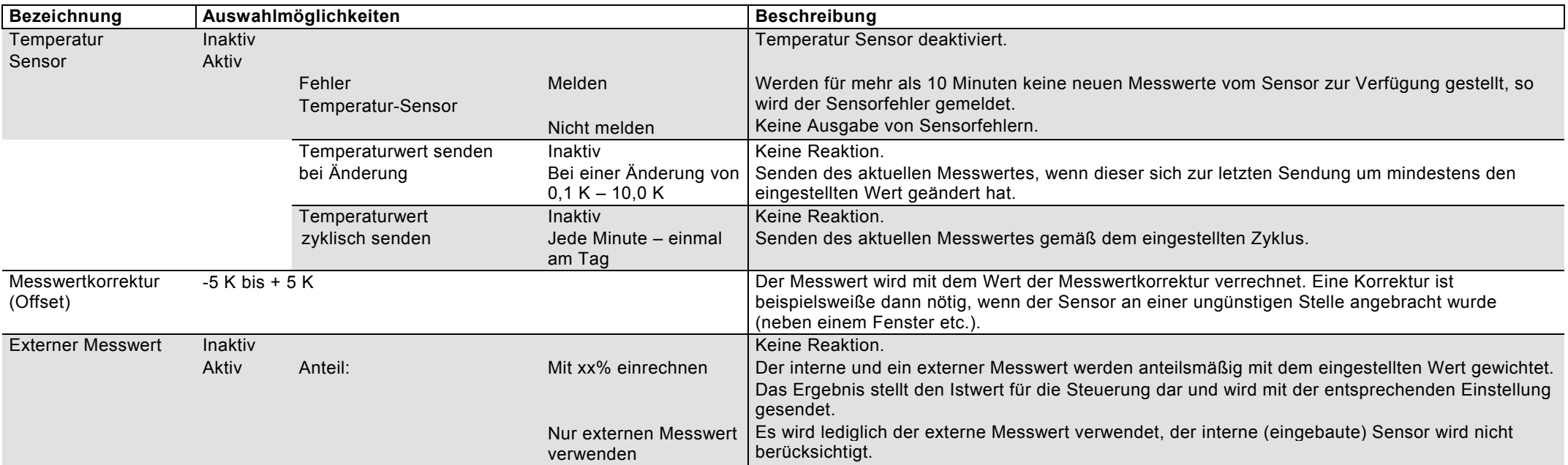

# <span id="page-28-0"></span>**7. Temperatur Alarme**

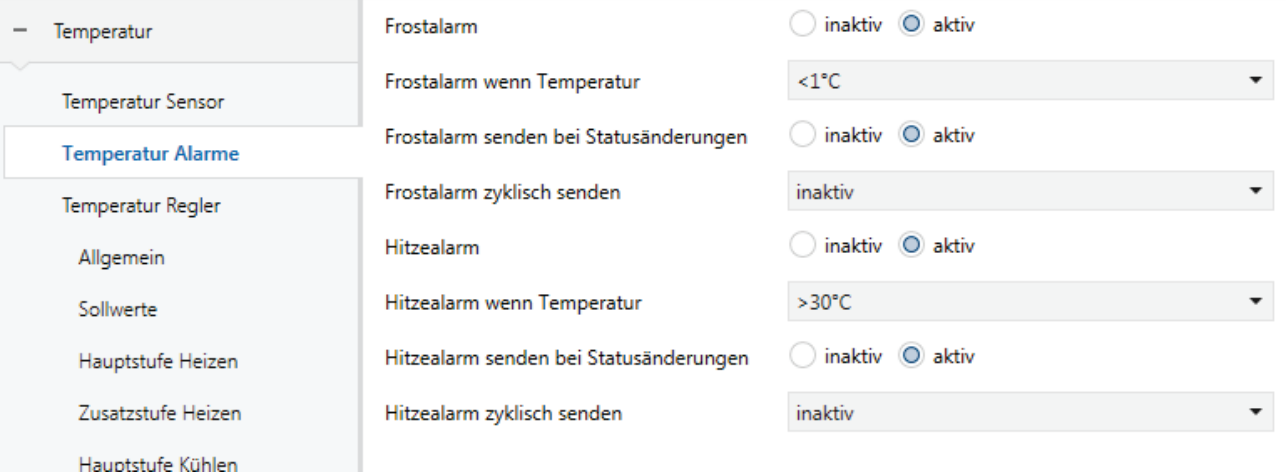

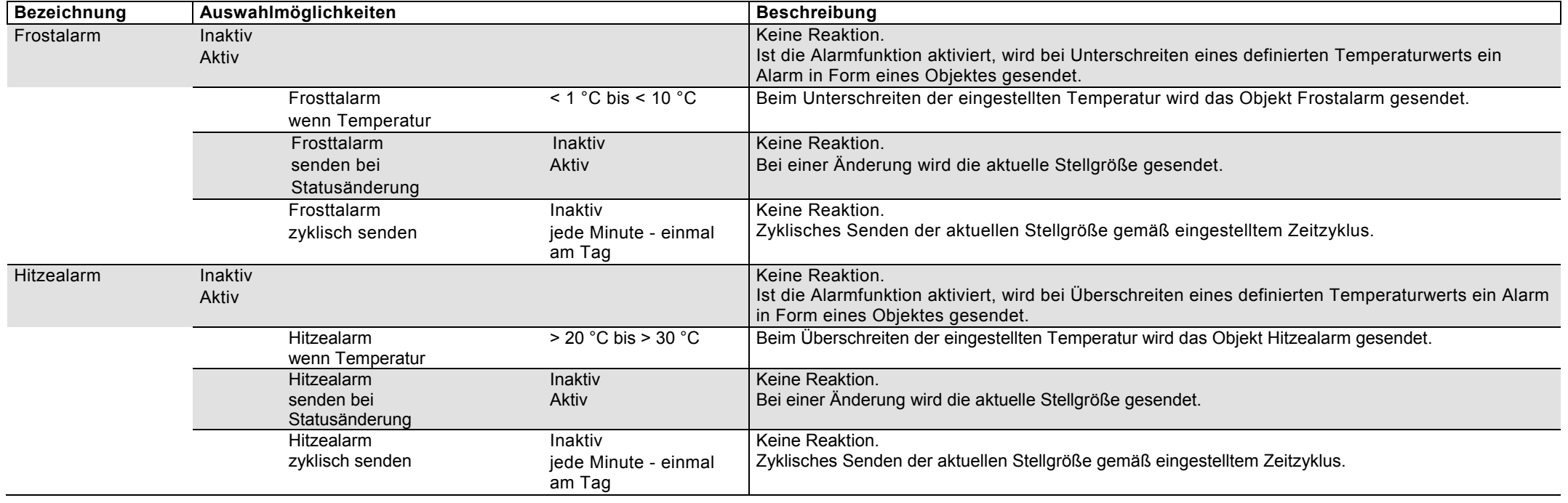

### <span id="page-29-0"></span>**8. Temperatur Regler**

#### <span id="page-29-1"></span>**8.1 Temperatur Regler – Heizen und Kühlen**

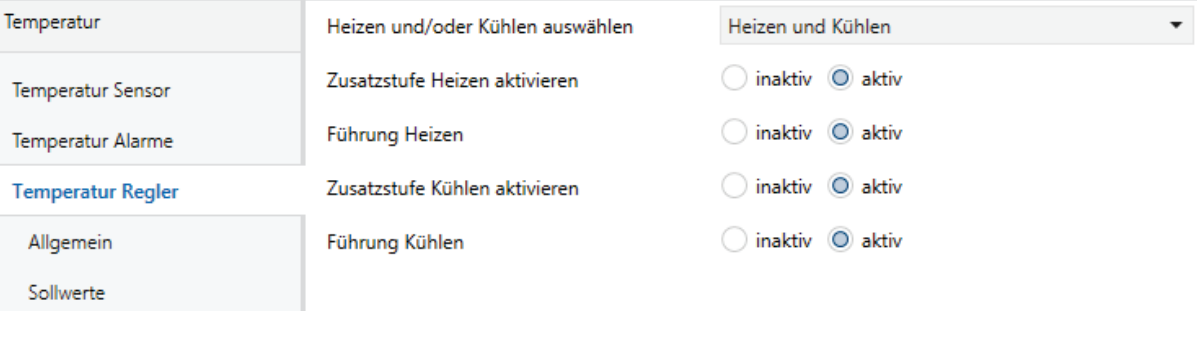

**PI Regler:** Ein PI-Regler ist ein stetiger Regler, der sich aus einem proportionalen Anteil (P-Anteil) und einem integralen Anteil (I-Anteil) zusammensetzt. Die Größe des P-Anteils wird dabei in Kelvin, die des I-Anteils in Minuten angegeben. Bei einer stetigen PI-Regelung wird die Stellgröße in prozentualen Stufen bis zu einem maximalen Wert gesteuert.

**2-Punkt-Regler:** Bei einem 2-Punkt-Regler werden als Stellgrößen nur zwei Zustände gesendet, ein und aus. Der Regler schaltet bei Unterschreiten einer Soll- Temperatur ein und bei Überschreiten wieder aus. Sollwert und Schalthysterese werden vorab definiert.

**Hauptstufe und Zusatzstufe:** Zusätzlich zur Hauptstufe (beispielsweise Fußbodenheizung) kann bei trägen Systemen eine Zusatzstufe (beispielsweise Elektroheizung) verwendet werden. Diese kann dann beispielsweise die Aufheizphase einer langsamen Fußbodenheizung verkürzen. Beim Zusatzobjekt kann zwischen einem PI und 2-Punkt-Regler gewählt werden.

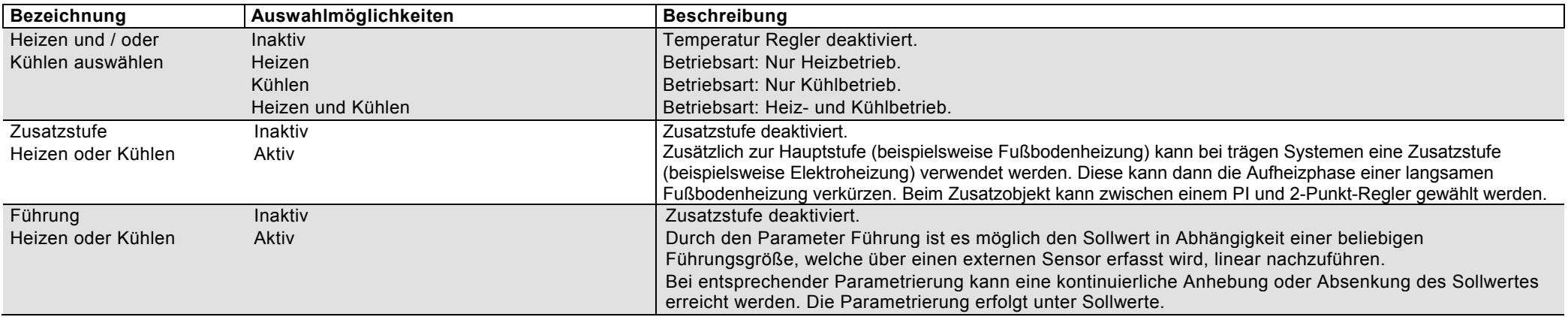

# <span id="page-30-0"></span>**8.2 Temperatur Regler – Allgemein**

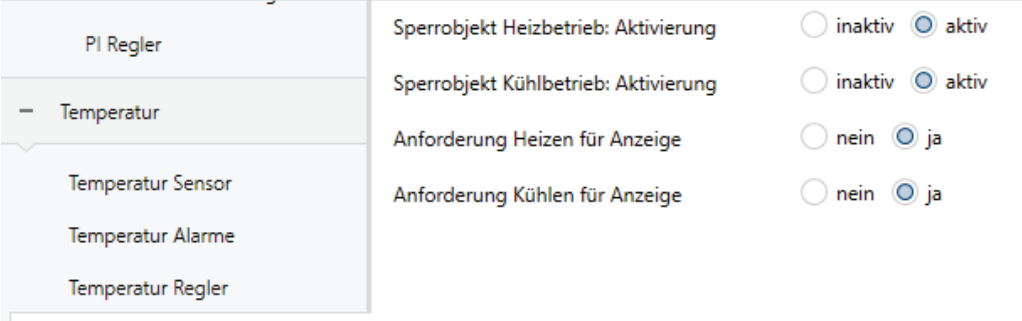

Allgemein

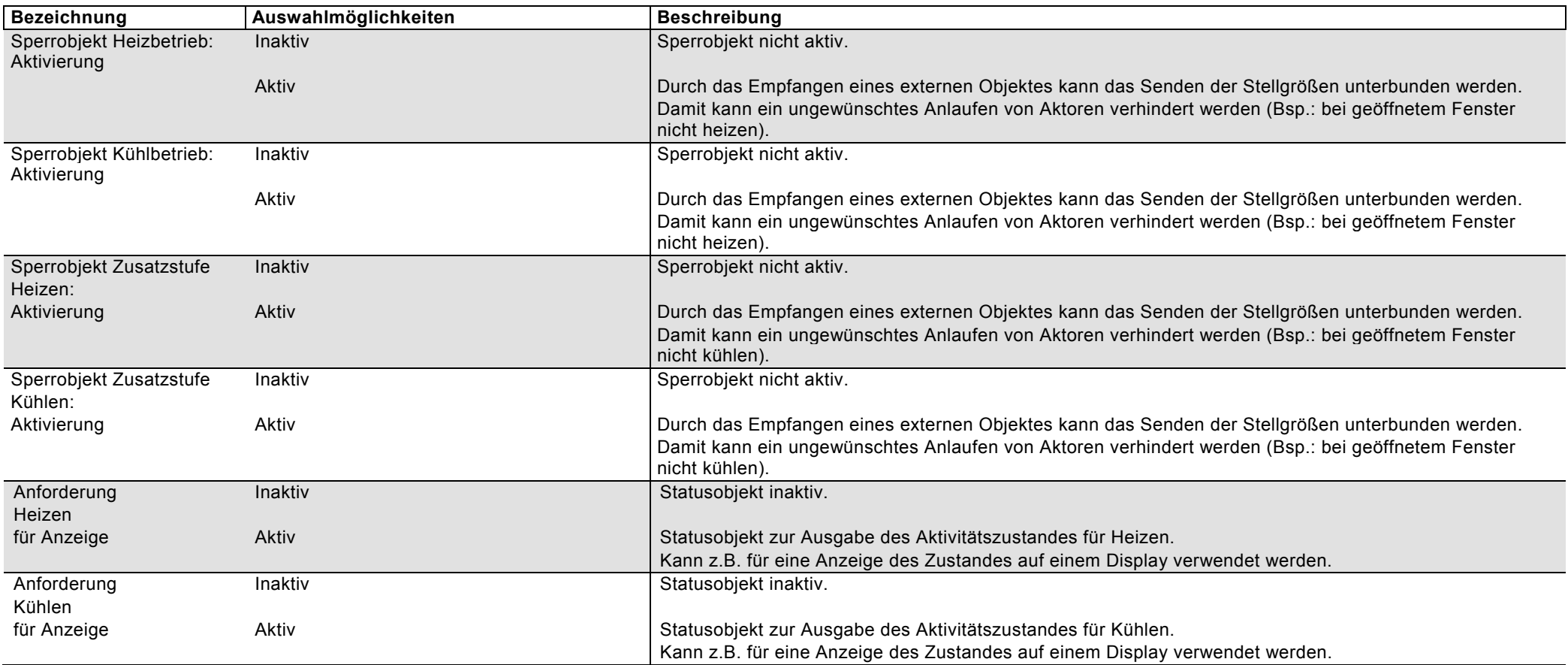

# <span id="page-31-0"></span>**8.3 Temperatur Regler – Sollwerte**

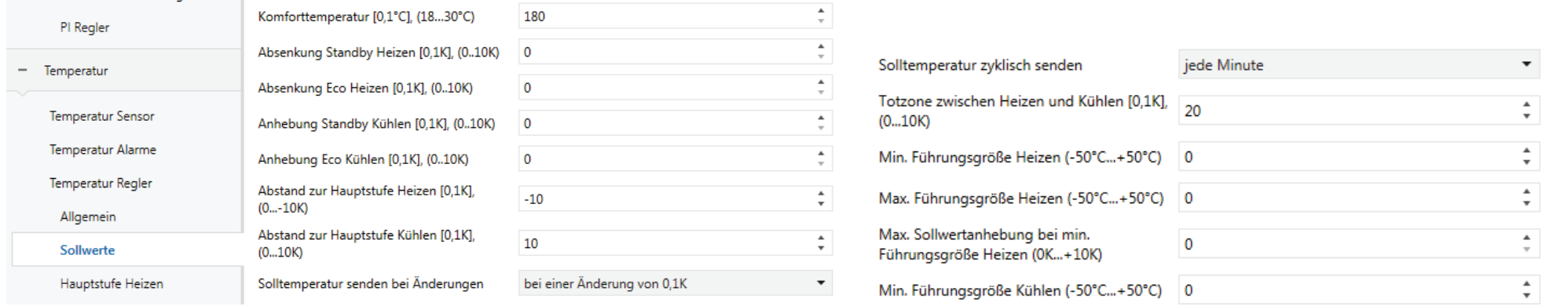

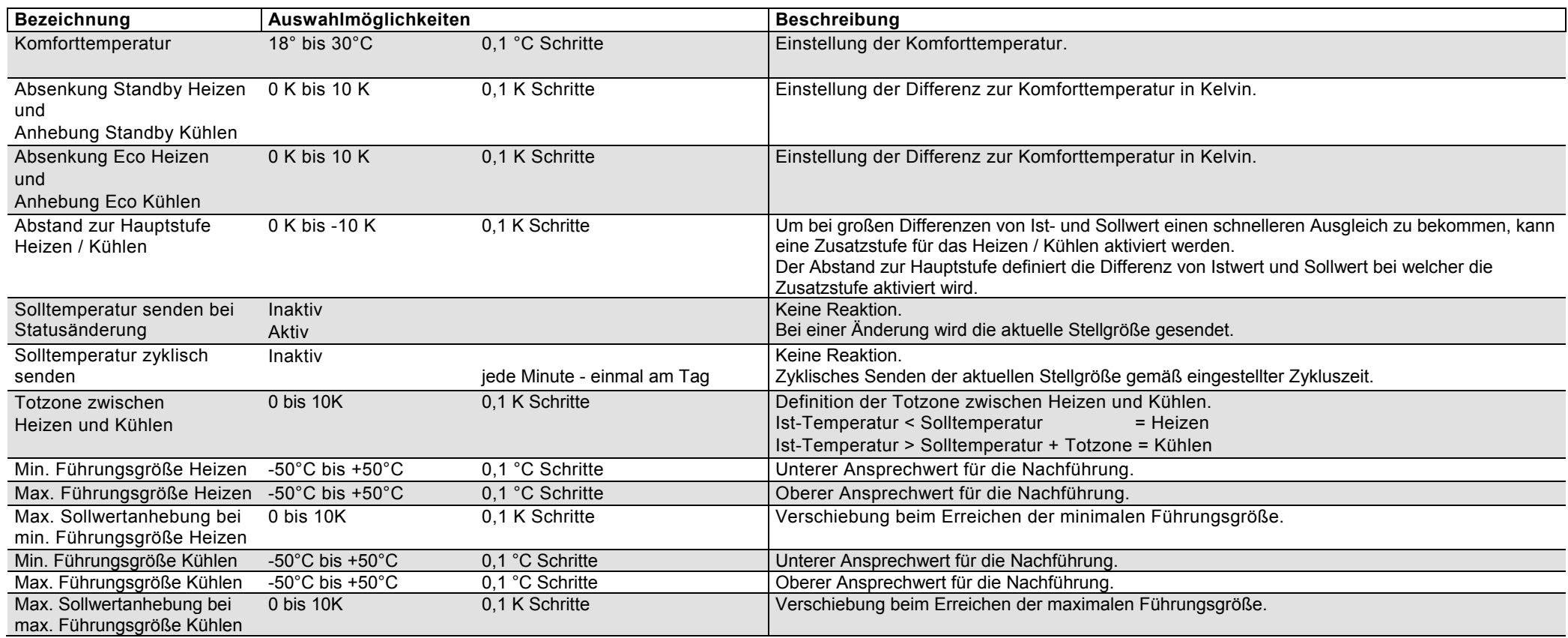

# <span id="page-32-0"></span>**8.4 Temperatur Regler – Hauptstufen bzw. Zusatzstufen**

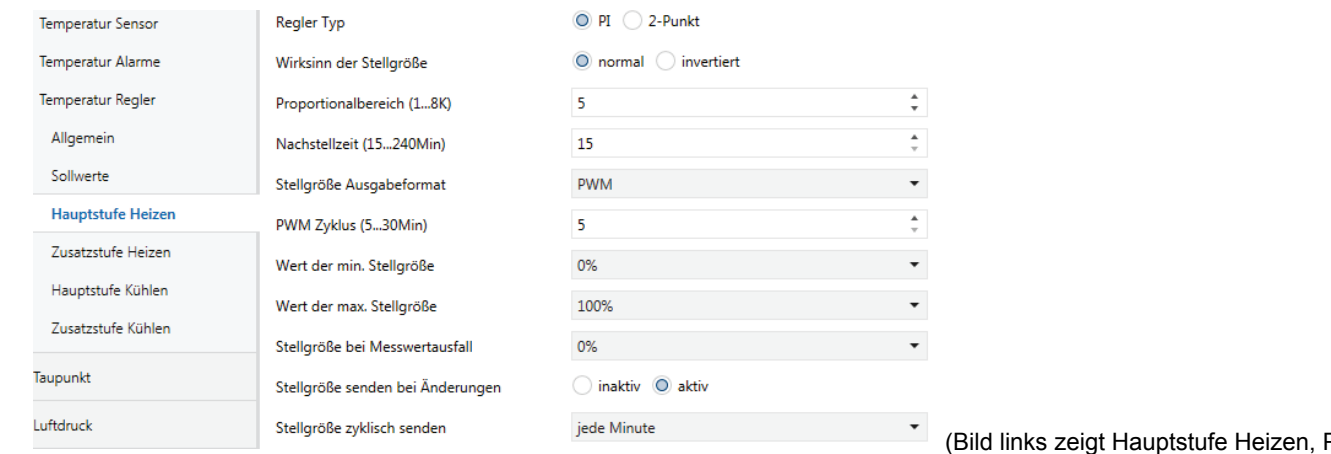

(Bild links zeigt Hauptstufe Heizen, PI- Regler mit Stellgröße Ausgabeformat: PWM)

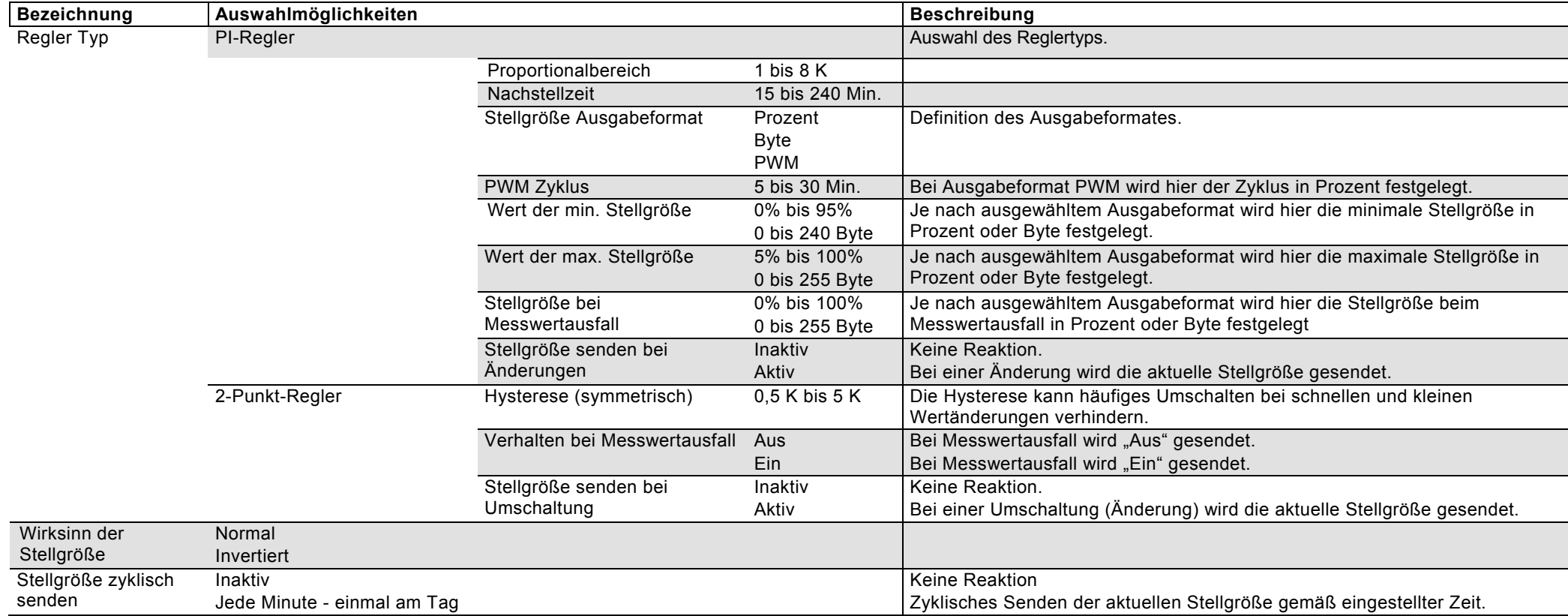

# <span id="page-33-0"></span>**9. Taupunkt Temperatur**

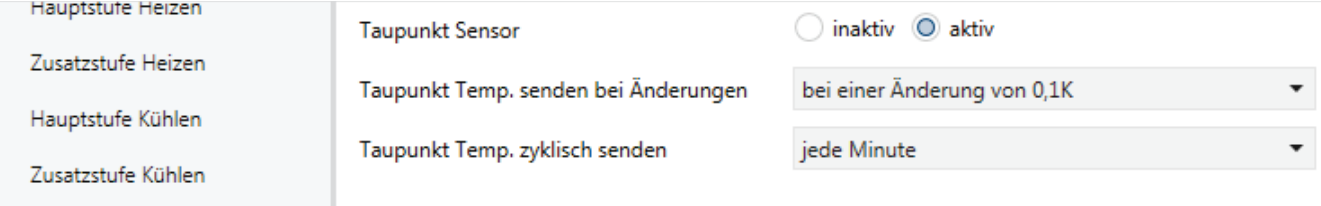

### **Taupunkt Temperatur**

Taupunkt

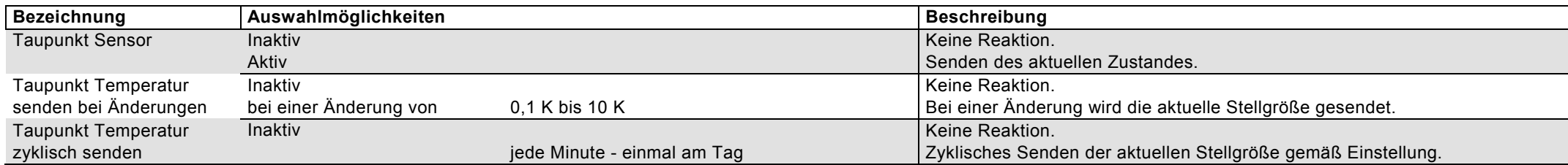

# <span id="page-34-0"></span>**10. Taupunkt Alarm**

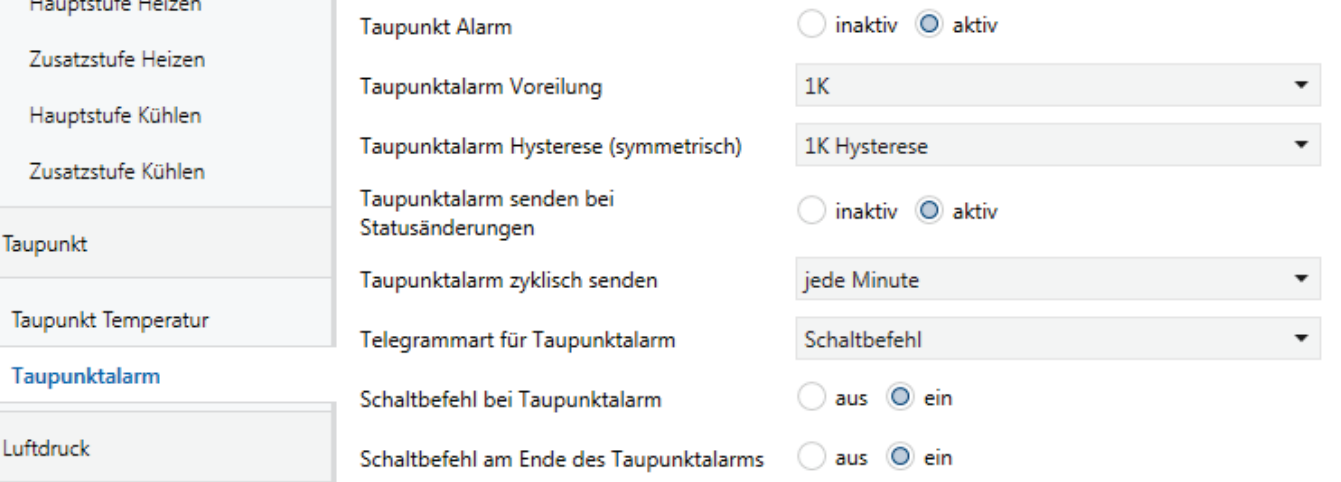

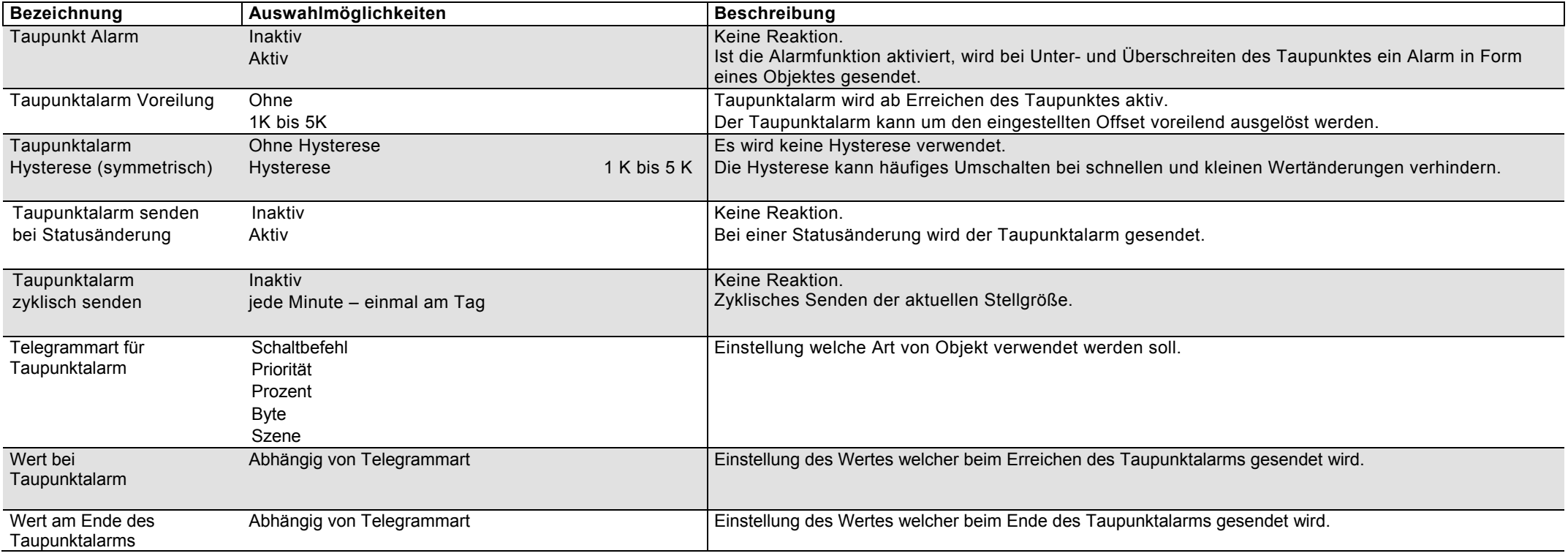

### <span id="page-35-0"></span>**11. Luftdruck Sensor**

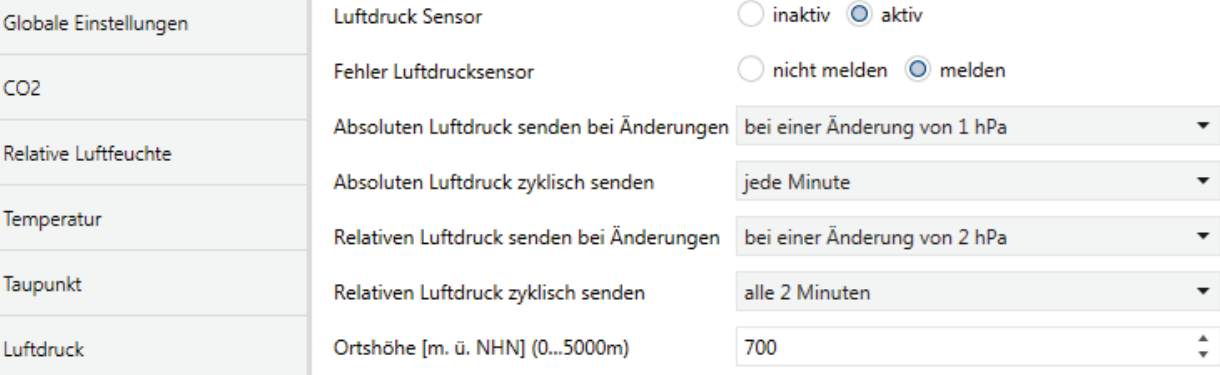

#### **Luftdruck Sensor**

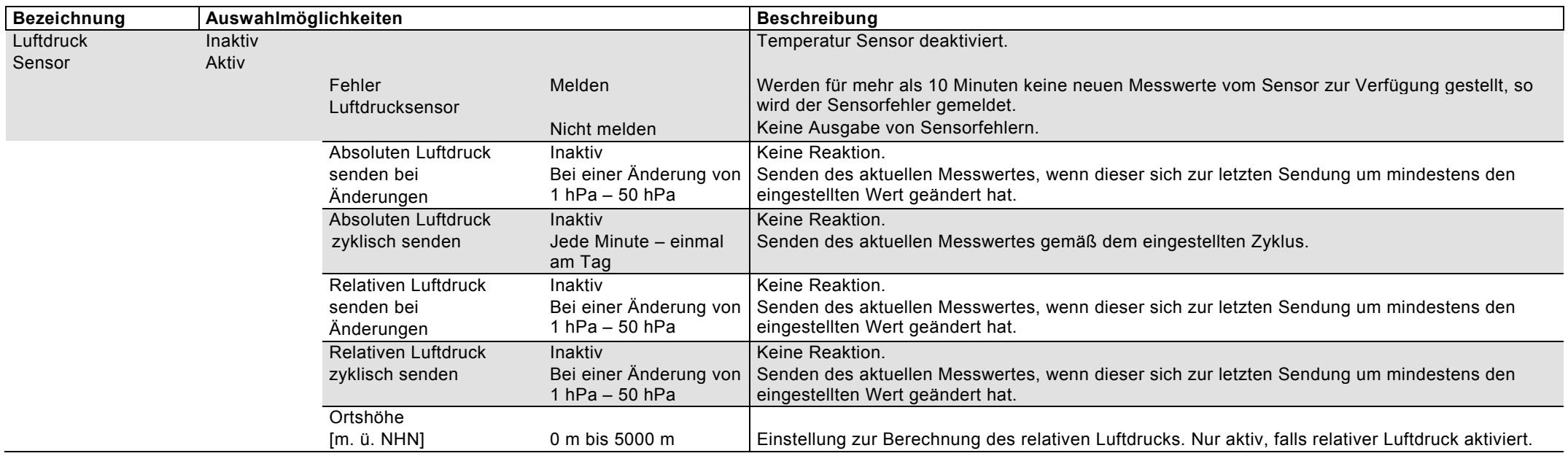

## <span id="page-36-0"></span>**12. VAV Regler**

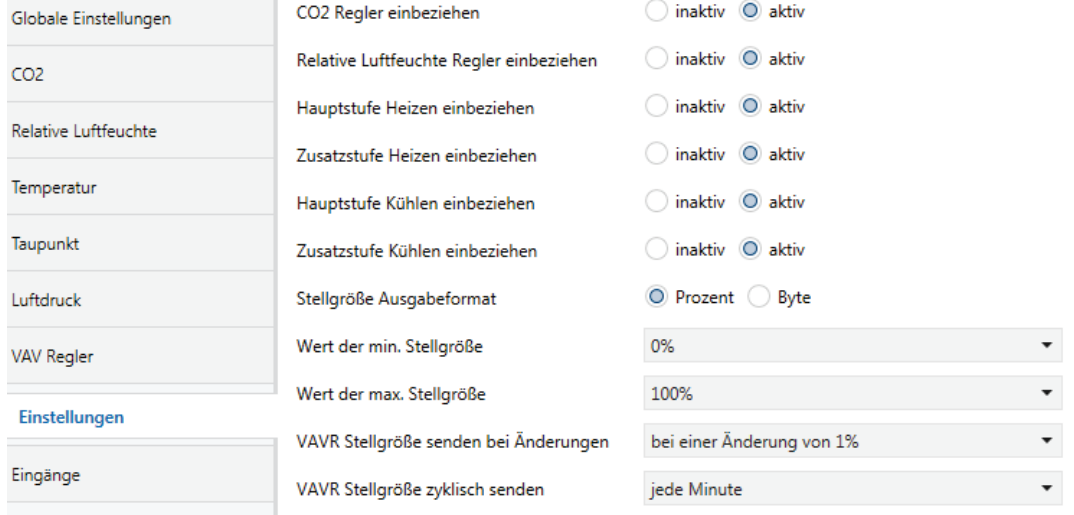

**Funktion des VAV Reglers:** Der höchste Wert der aktivierten PI- Regler aus den Werten für CO2, relative Feuchte und Temperatur wird in einem Objekt gesendet.

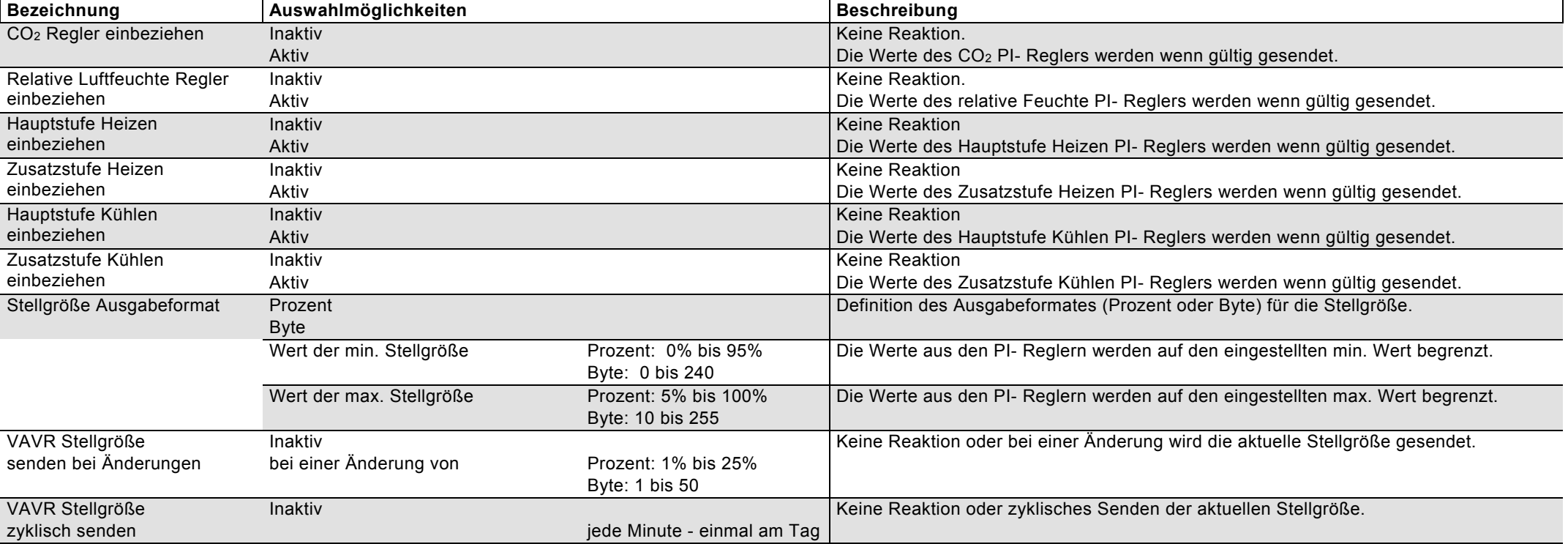

## <span id="page-37-0"></span>**13. Eingänge**

# <span id="page-37-1"></span>**13.1 Allgemein**

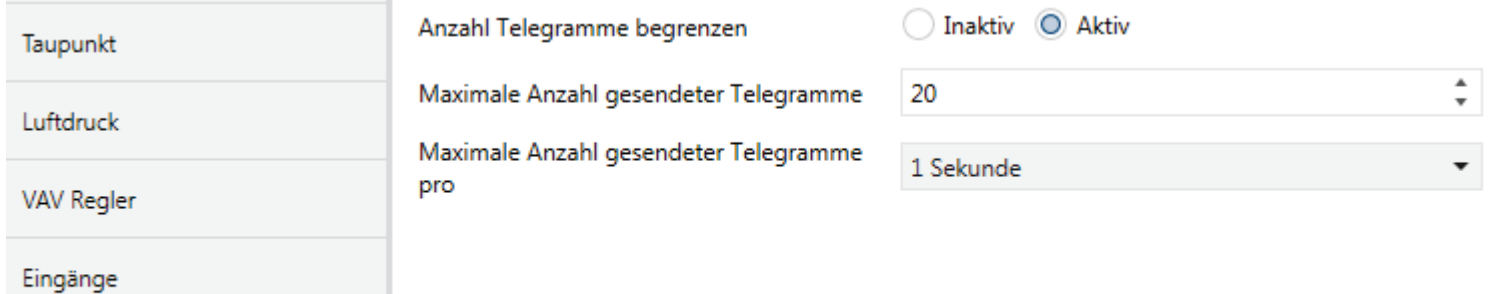

### Allgemein

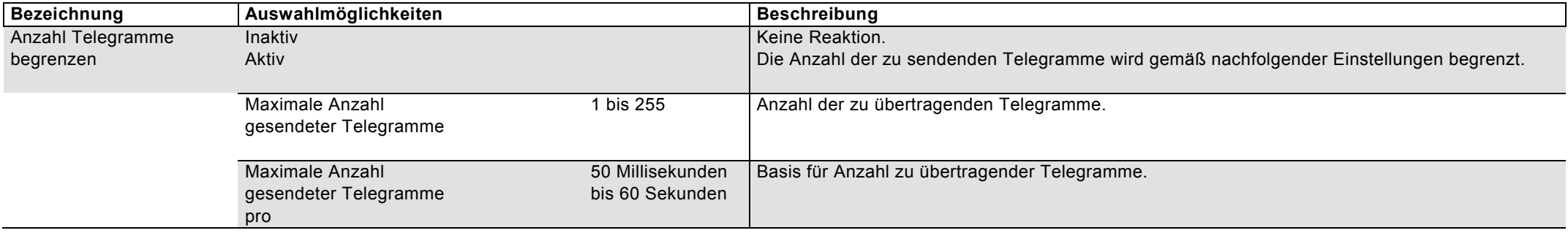

# <span id="page-38-0"></span>**13.2 E1 – E5 Allgemein**

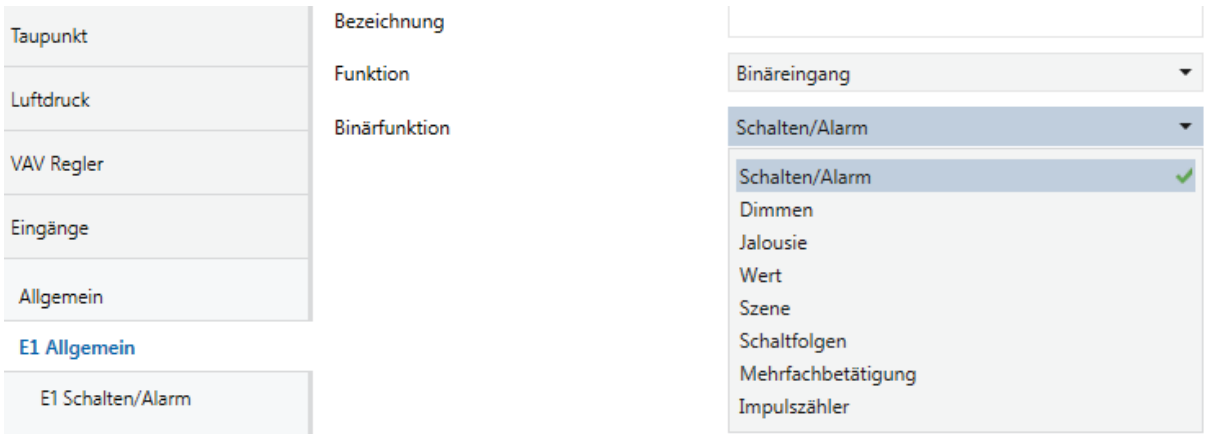

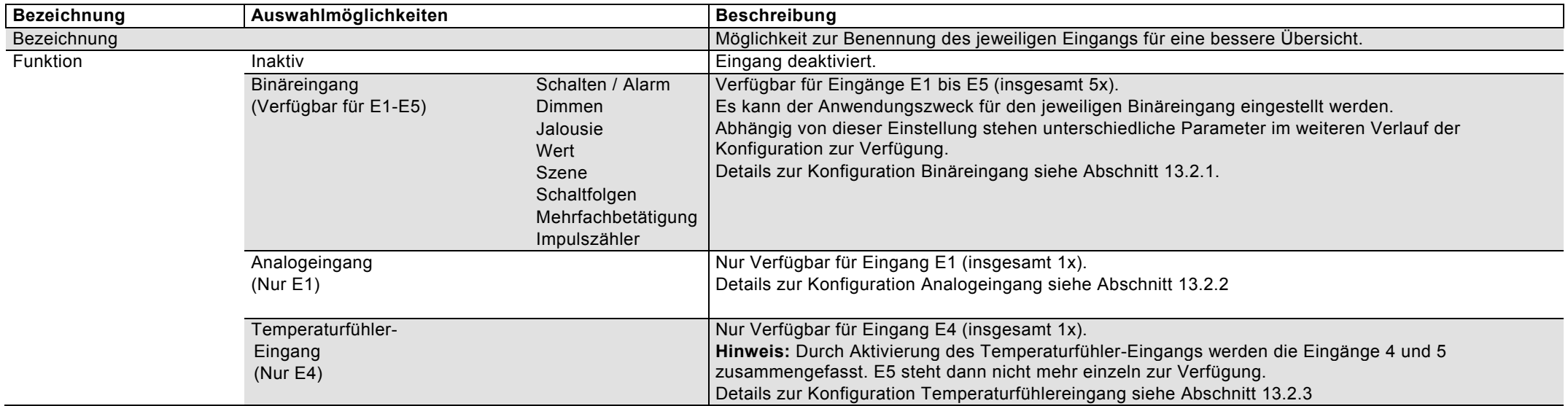

### <span id="page-39-0"></span>**13.2.1 E1 – E5 Funktion Binäreingang**

### <span id="page-39-1"></span>**13.2.1.1 Schalten/Alarm**

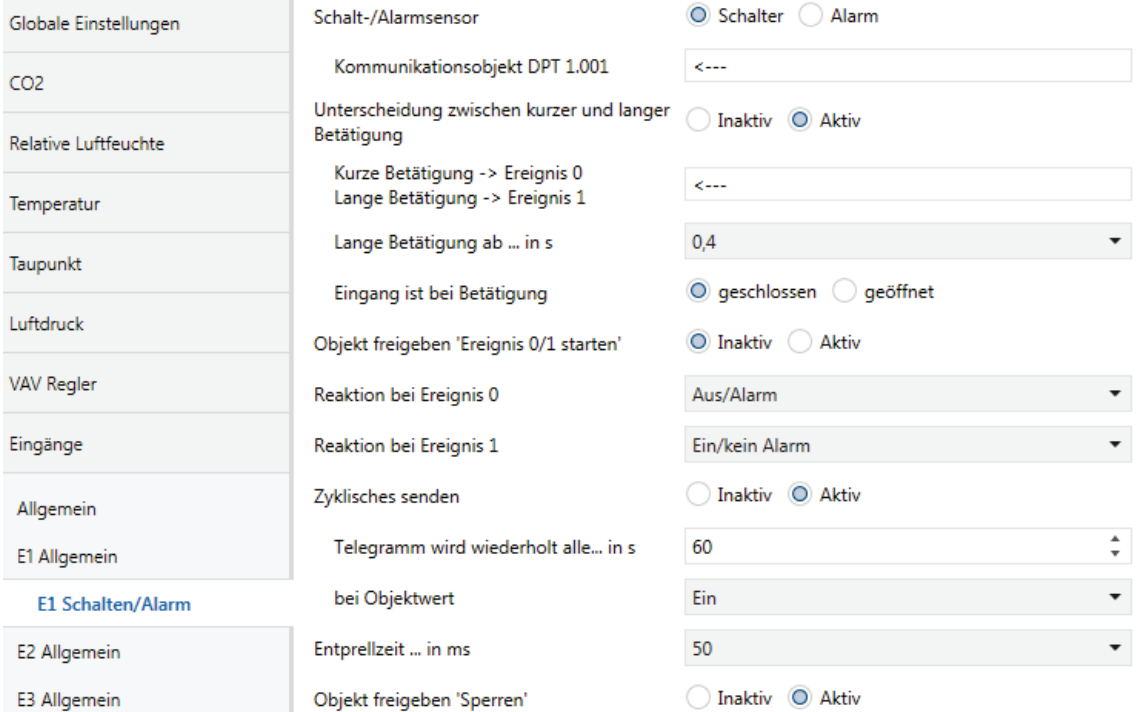

(Bild links zeigt Eingang 1, Einstellungen Binäreingangsfunktionen für Eingänge E2…E5 sind vergleichbar)

Beschreibung der Funktionen / Einstellungen siehe nachfolgende Seite.

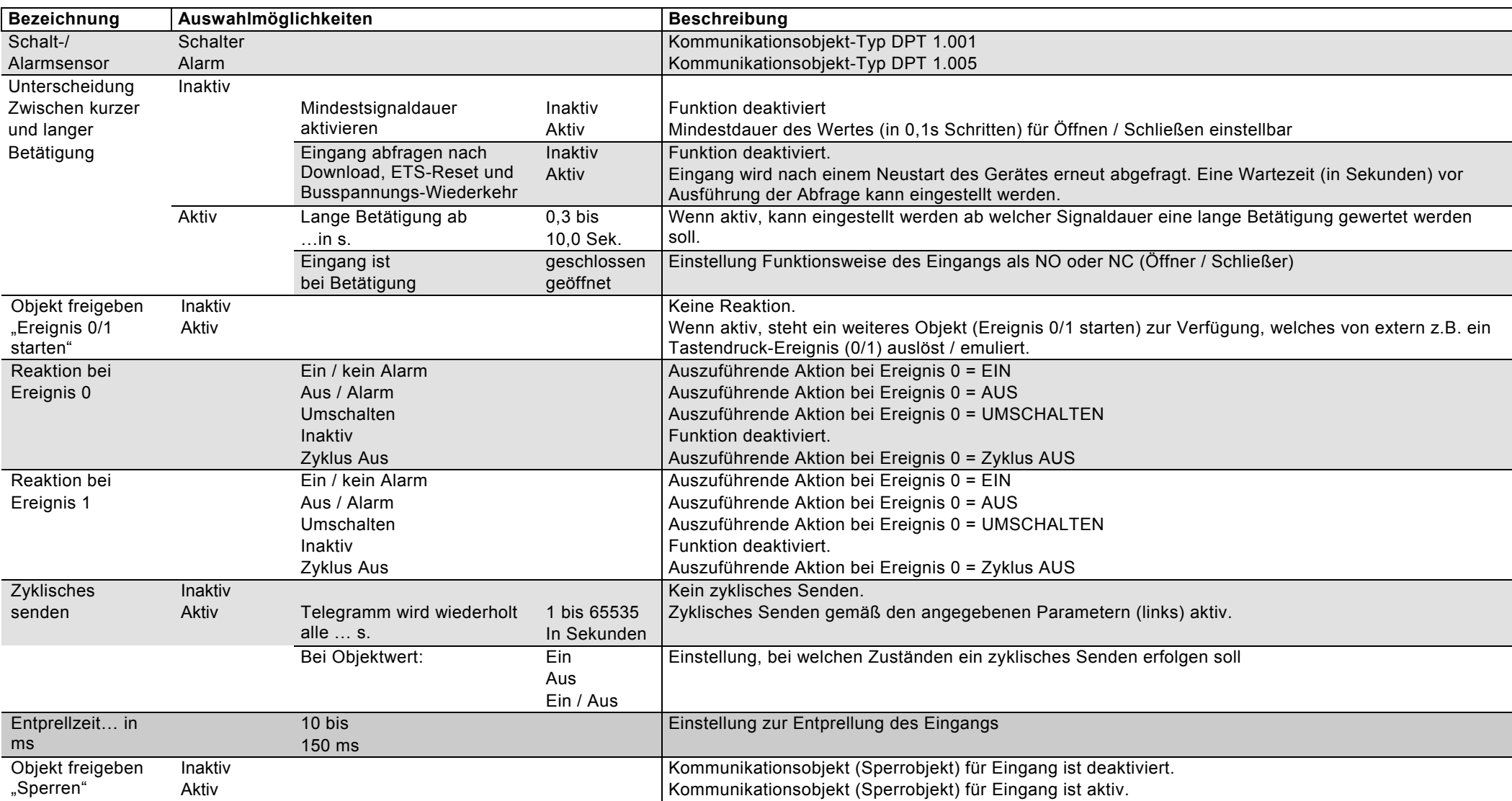

## <span id="page-41-0"></span>**13.2.1.2 Dimmen**

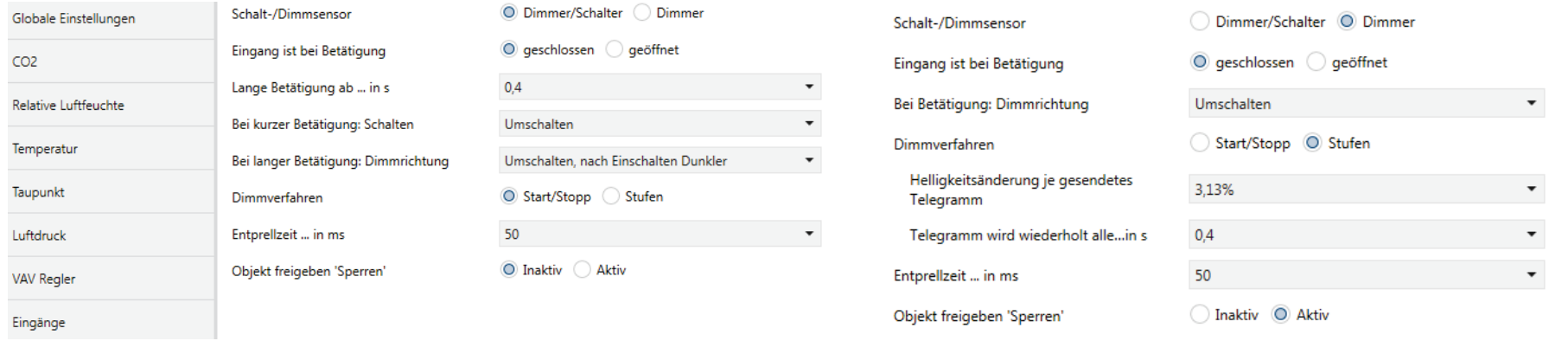

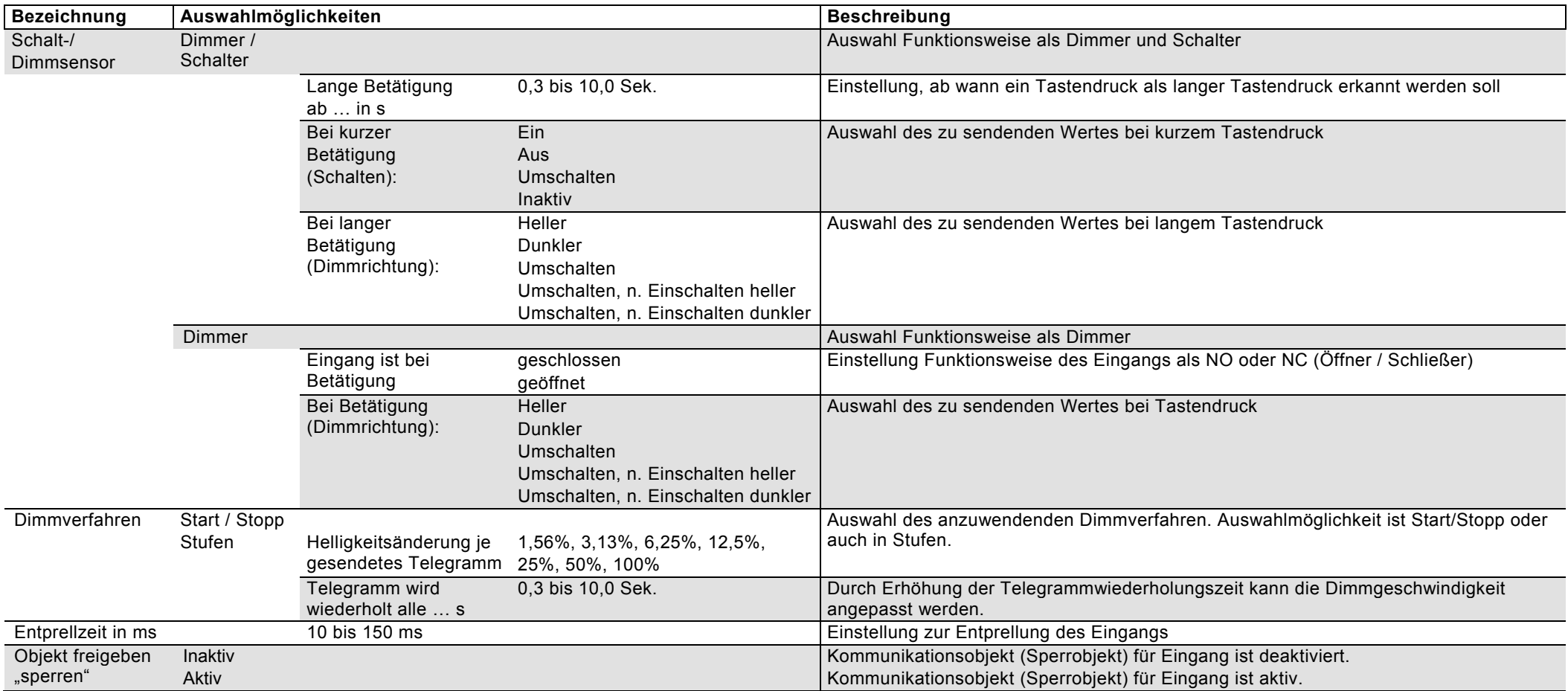

## <span id="page-42-0"></span>**13.2.1.3 Jalousie**

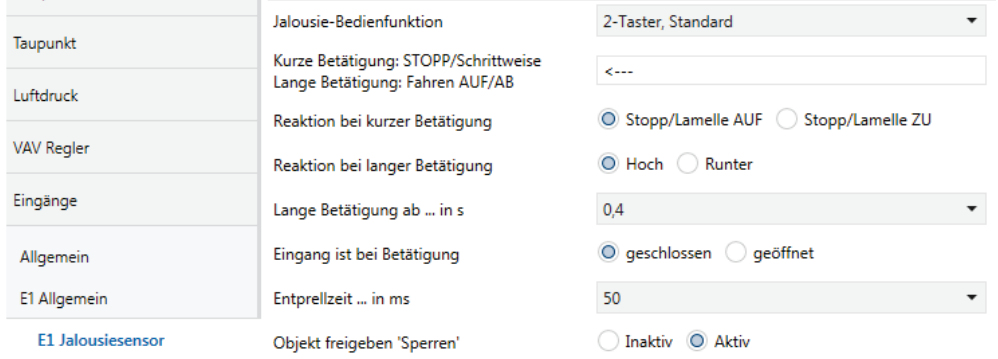

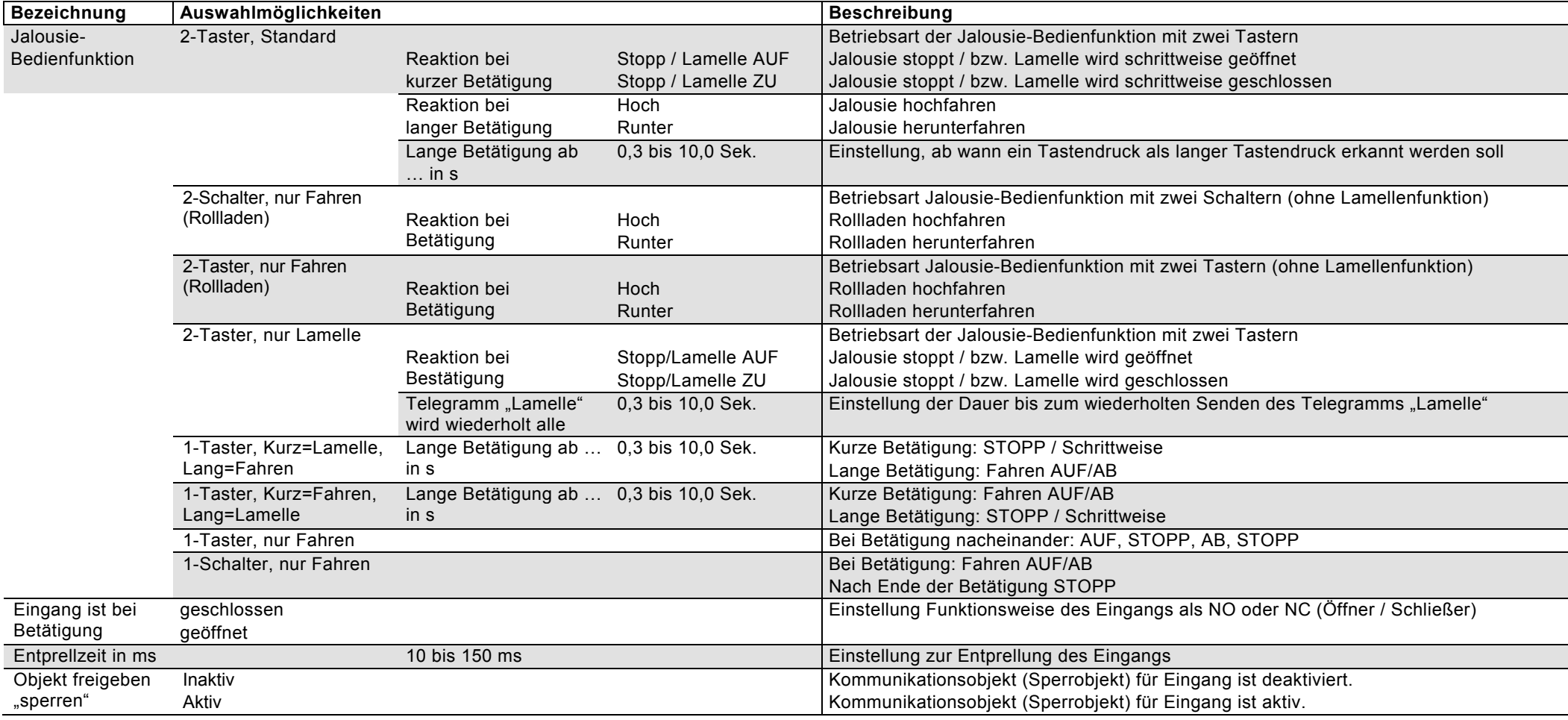

## <span id="page-43-0"></span>**13.2.1.4 Wert**

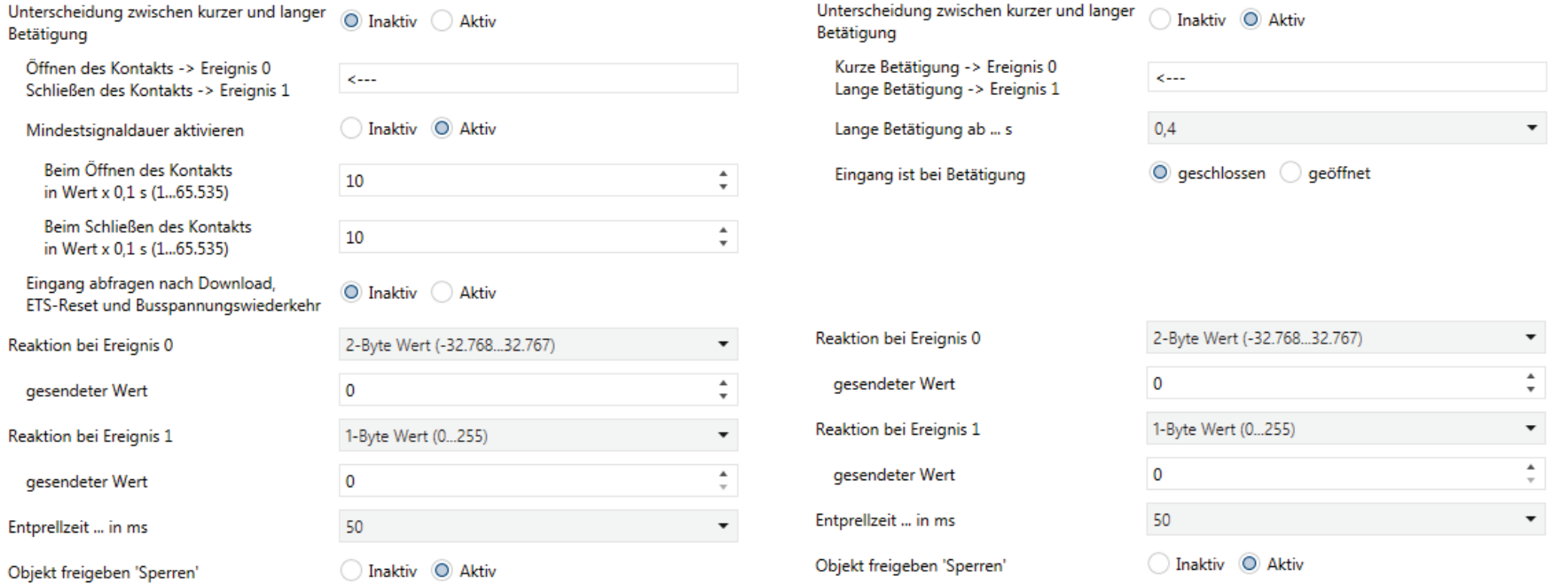

Beschreibung der Parameter siehe nächste Seite.

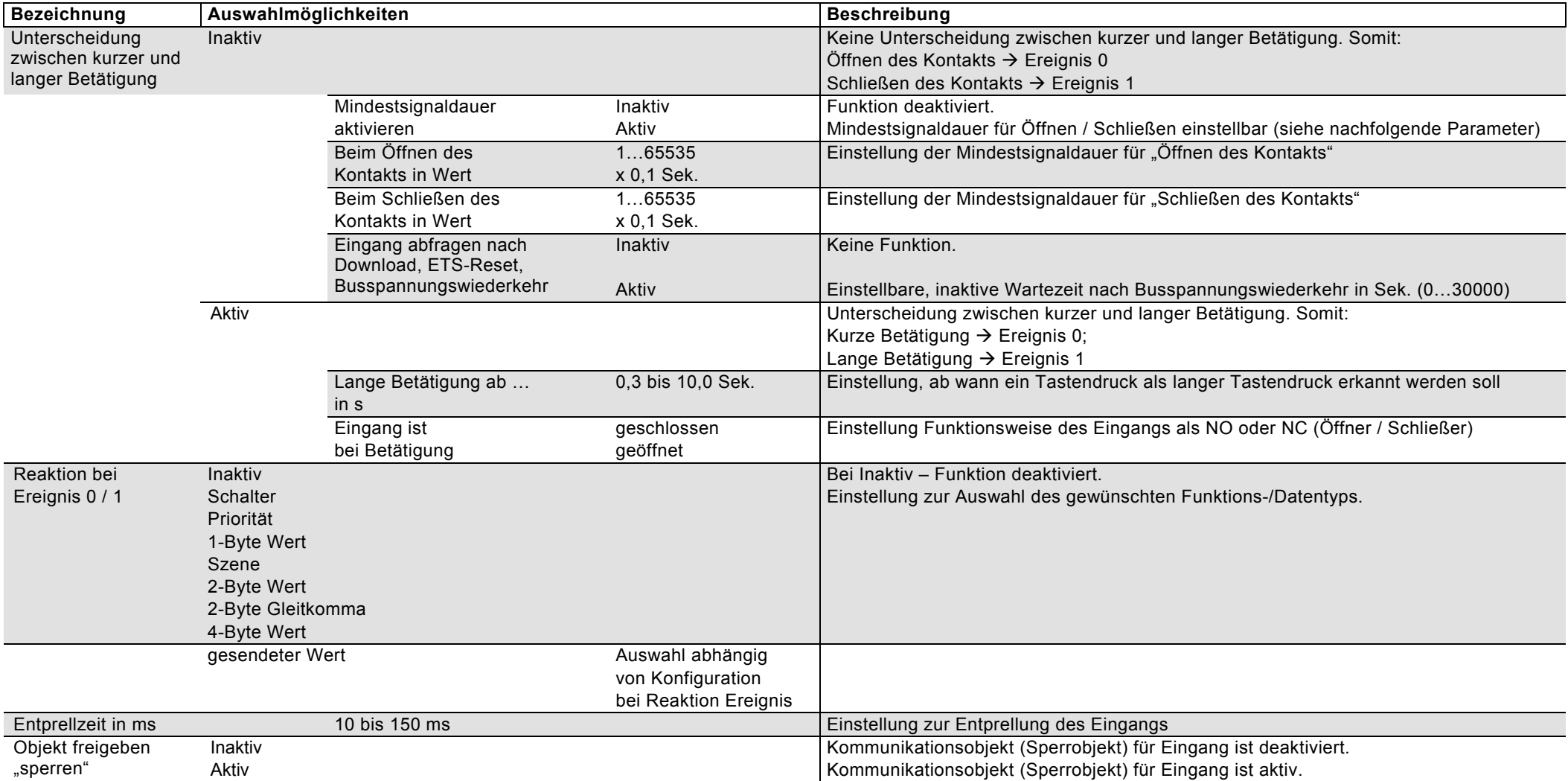

### <span id="page-45-0"></span>**13.2.1.5 Szene**

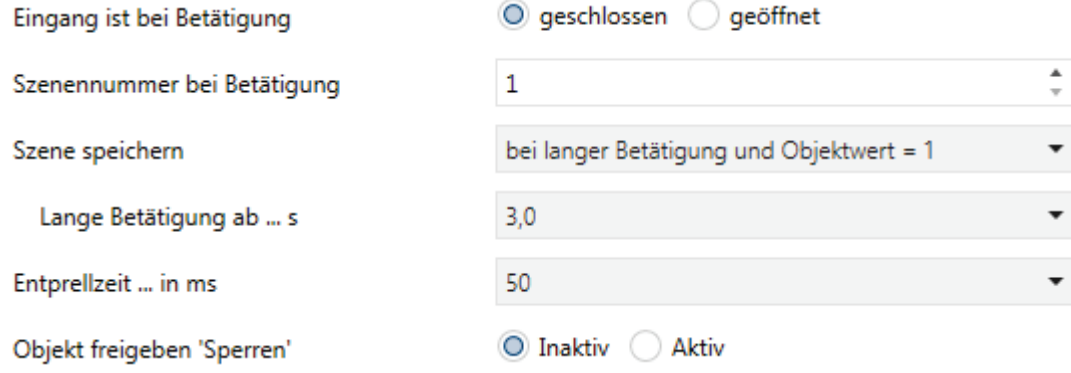

![](_page_45_Picture_117.jpeg)

# <span id="page-46-0"></span>**13.2.1.6 Schaltfolgen**

![](_page_46_Picture_328.jpeg)

Objekt freigeben 'Sperren'

![](_page_46_Picture_329.jpeg)

# <span id="page-47-0"></span>**13.2.1.7 Mehrfachbetätigung**

![](_page_47_Picture_179.jpeg)

![](_page_47_Picture_180.jpeg)

# <span id="page-48-0"></span>**13.2.1.8 Impulszähler**

![](_page_48_Picture_241.jpeg)

![](_page_48_Picture_242.jpeg)

# <span id="page-49-0"></span>**13.2.1.8.1. Zwischenzähler (bei Funktion Impulszähler)**

![](_page_49_Picture_148.jpeg)

![](_page_49_Picture_149.jpeg)

# <span id="page-50-0"></span>**13.2.2 Funktion Analogeingang (Nur für Eingang E1 verfügbar)**

## <span id="page-50-1"></span>**13.2.2.1 E1 Spannung**

![](_page_50_Picture_127.jpeg)

![](_page_50_Picture_128.jpeg)

# <span id="page-51-0"></span>**13.2.2.2 E1 Ausgabe**

![](_page_51_Picture_140.jpeg)

![](_page_51_Picture_141.jpeg)

## <span id="page-52-0"></span>**13.2.2.3 E1 Schwellwert**

![](_page_52_Picture_174.jpeg)

![](_page_52_Picture_175.jpeg)

### <span id="page-53-0"></span>**13.2.2.4 E1 Schwellwert Ausgabe**

![](_page_53_Picture_66.jpeg)

![](_page_53_Picture_67.jpeg)

### <span id="page-54-0"></span>**13.2.3 Funktion externer Temperaturfühlereingang (Nur am Eingang E4/5 verfügbar)**

Genereller Hinweis: Bei Verwendung von E4 als Temperaturfühlereingang kann E5 nicht als separater Eingang betrieben werden!

### <span id="page-54-1"></span>**13.2.3.1 E4 Allgemein**

![](_page_54_Picture_50.jpeg)

![](_page_54_Picture_51.jpeg)

# <span id="page-55-0"></span>**13.2.3.2 E4/5 externer Temperaturfühler bzw. Temperaturbegrenzer Fußbodenheizung**

![](_page_55_Picture_103.jpeg)

![](_page_55_Picture_104.jpeg)

# <span id="page-56-0"></span>**13.2.3.3 E4/5 Ausgabe**

![](_page_56_Picture_138.jpeg)

![](_page_56_Picture_139.jpeg)

# <span id="page-57-0"></span>**13.2.3.4 E4/5 Schwellwert 1 / 2 (nur wenn E4 Temperaturfunktion = Temperatur)**

![](_page_57_Picture_189.jpeg)

![](_page_57_Picture_190.jpeg)

### <span id="page-58-0"></span>**13.2.3.5 E4/5 Schwellwert 1 / 2 Ausgabe (nur wenn E4 Temperaturfunktion = Temperatur)**

![](_page_58_Picture_101.jpeg)

![](_page_58_Picture_102.jpeg)

### <span id="page-58-1"></span>**13.2.3.6 E4/5 Schwellwerte (nur wenn E4 Temperaturfunktion = Temperaturbegrenzer Fußbodenheizung)**

![](_page_58_Picture_103.jpeg)

![](_page_58_Picture_104.jpeg)